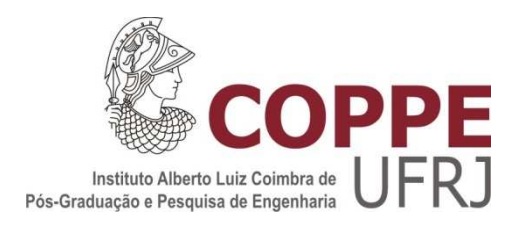

#### MÁQUINA DE RELUTÂNCIA COM ROTOR EXTERNO PARA SISTEMA ARMAZENADOR DE ENERGIA CINÉTICA

Eduardo Bernsmüller

Dissertação de Mestrado apresentada ao Programa de Pós-graduação em Engenharia Elétrica, COPPE, da Universidade Federal do Rio de Janeiro, como parte dos requisitos necessários à obtenção do título de Mestre em Engenharia Elétrica.

Orientadores: Luís Guilherme Barbosa Rolim Antônio Carlos Ferreira

Rio de Janeiro Março de 2016

#### MÁQUINA DE RELUTÂNCIA COM ROTOR EXTERNO PARA SISTEMA ARMAZENADOR DE ENERGIA CINÉTICA

Eduardo Bernsmüller

DISSERTAÇÃO SUBMETIDA AO CORPO DOCENTE DO INSTITUTO ALBERTO LUIZ COIMBRA DE PÓS-GRADUAÇÃO E PESQUISA DE ENGENHARIA (COPPE) DA UNIVERSIDADE FEDERAL DO RIO DE JANEIRO COMO PARTE DOS REQUISITOS NECESSÁRIOS PARA A OBTENÇÃO DO GRAU DE MESTRE EM CIÊNCIAS EM ENGENHARIA ELÉTRICA.

Examinada por:

Barbosa Rolim. Dr.-Ing.

Prof. Antônio Carlos Ferreira, Ph.D.

Prof. José Andrés Santistebañ Larrea, D.Sc.

Prof. Daniel Henrique Nogueira Dias, D.Sc.

RIO DE JANEIRO, RJ - BRASIL MARÇO DE 2016

Bernsmüller, Eduardo

Máquina de Relutância com Rotor Externo para Sistema Armazenador de Energia Cinética / Eduardo Bernsmüller. – Rio de Janeiro: UFRJ/COPPE, 2016.

X, 73 p.: il.; 29,7 cm.

Orientadores: Luís Guilherme Barbosa Rolim Antônio Carlos Ferreira

Dissertação (mestrado) – UFRJ/ COPPE/ Programa de Engenharia Elétrica, 2016.

Referências Bibliográficas: p. 63-68.

1. Eletrônica de potência. 2. Máquina de relutância. 3. Rotor externo 4. Armazenador de energia cinética. I. Rolim, Luís Guilherme Barbosa *et al*. II. Universidade Federal do Rio de Janeiro, COPPE, Programa de Engenharia Elétrica. III. Título.

*Dedico este trabalho à minha mãe, sempre presente, e meu pai. Não mediram esforços para me ensinarem e permitirem que o caminho certo fosse trilhado.* 

## Agradecimentos

Aos meus pais, pelo amor e por tudo que fizeram e fazem, por mim. À minha esposa Lívia, pelo apoio, compreensão e carinho. A todos os professores que tive, em especial aos meus orientadores, professores Rolim e Antônio Carlos Ferreira, pela paciência, benevolência e o tempo dedicado. Aos meus chefes, Carvalho e Melo, por me apoiarem nesta jornada. Ao meu colega Alexandre Soares, grande referência como pessoa e profissional, pelos incentivos, conselhos, dicas e apoio. Obrigado também aos colegas Cristian "Patrão" Klen, pelas dicas, suporte e conselhos; Marcelo "Doc" Medeiros, pelas muitas caronas, regadas a longas conversas, conselhos e debates; minha colega de sala Clara, por entender o motivo do meu mutismo; à minha madrinha Elâine, pelo amor dedicado à mim; aos meus tios, primos, colegas e amigos que me incentivaram e apoiaram.

Resumo da Dissertação apresentada à COPPE/UFRJ como parte dos requisitos necessários para a obtenção do grau de Mestre em Ciências (M.Sc.)

#### MÁQUINA DE RELUTÂNCIA COM ROTOR EXTERNO PARA SISTEMA ARMAZENADOR DE ENERGIA CINÉTICA

Eduardo Bernsmüller

Março/2016

Orientadores: Luís Guilherme Barbosa Rolim Antônio Carlos Ferreira

Programa: Engenharia Elétrica

 A pesquisa e o desenvolvimento voltados às máquinas de relutância chaveadas têm crescido nos últimos anos. Dentre uma vasta gama de possíveis aplicações, esta dissertação aborda o emprego de uma máquina de relutância em um Sistema Armazenador de Energia Cinética. Normalmente funcionando em conjunto com geradores a diesel ou gás, formam um sistema de alimentação de emergência. O armazenador cinético, um volante de inércia, gira em alta rotação. Havendo queda da fonte de alimentação primária, converte a energia cinética do volante, permitindo o funcionamento normal de uma carga. No transcorrer deste tempo, o gerador entra em operação e assume a função de fonte de alimentação da carga. Esta dissertação tem o objetivo de demonstrar a viabilidade do emprego de uma máquina de relutância chaveada, em que seu rotor externo serve como volante de inércia, aplicada a um Sistema Armazenador de Energia Cinética. São apresentadas as etapas de especificação de requisitos, projeto da máquina e modelagem dos controladores. O sistema é validado através de simulações em programa de análise pelo método dos elementos finitos.

Abstract of Dissertation presented to COPPE/UFRJ as a partial fulfillment of the requirements for the degree of Master of Science (M.Sc.)

#### EXTERNAL ROTOR RELUCTANCE MACHINE FOR A KINETIC ENERGY STORAGE SYSTEM

Eduardo Bernsmüller

March/2016

Advisors: Luís Guilherme Barbosa Rolim Antônio Carlos Ferreira

Department: Electrical Engineering

 Research and development aimed at switched reluctance machines have grown in recent years. Among a wide range of possible applications, this dissertation discusses the use of a reluctance machine in a Kinetic Energy Storage System. Usually it works in conjunction with diesel or gas generators to form an emergency power system. The kinetic storer, a flywheel rotates at high speed. In the case of failure of the primary power source, it converts the kinetic energy from the flywheel, allowing normal operation of a load. During this time the generator comes into operation and starts to provide power to the load. This dissertation aims to demonstrate the feasibility of the use of a switched reluctance machine where its outer rotor serves as flywheel applied to a Kinetic Energy Storage System. The steps of requirements specification, machine design and modeling of controllers are presented. The system is validated through simulations using finite element method.

# Sumário

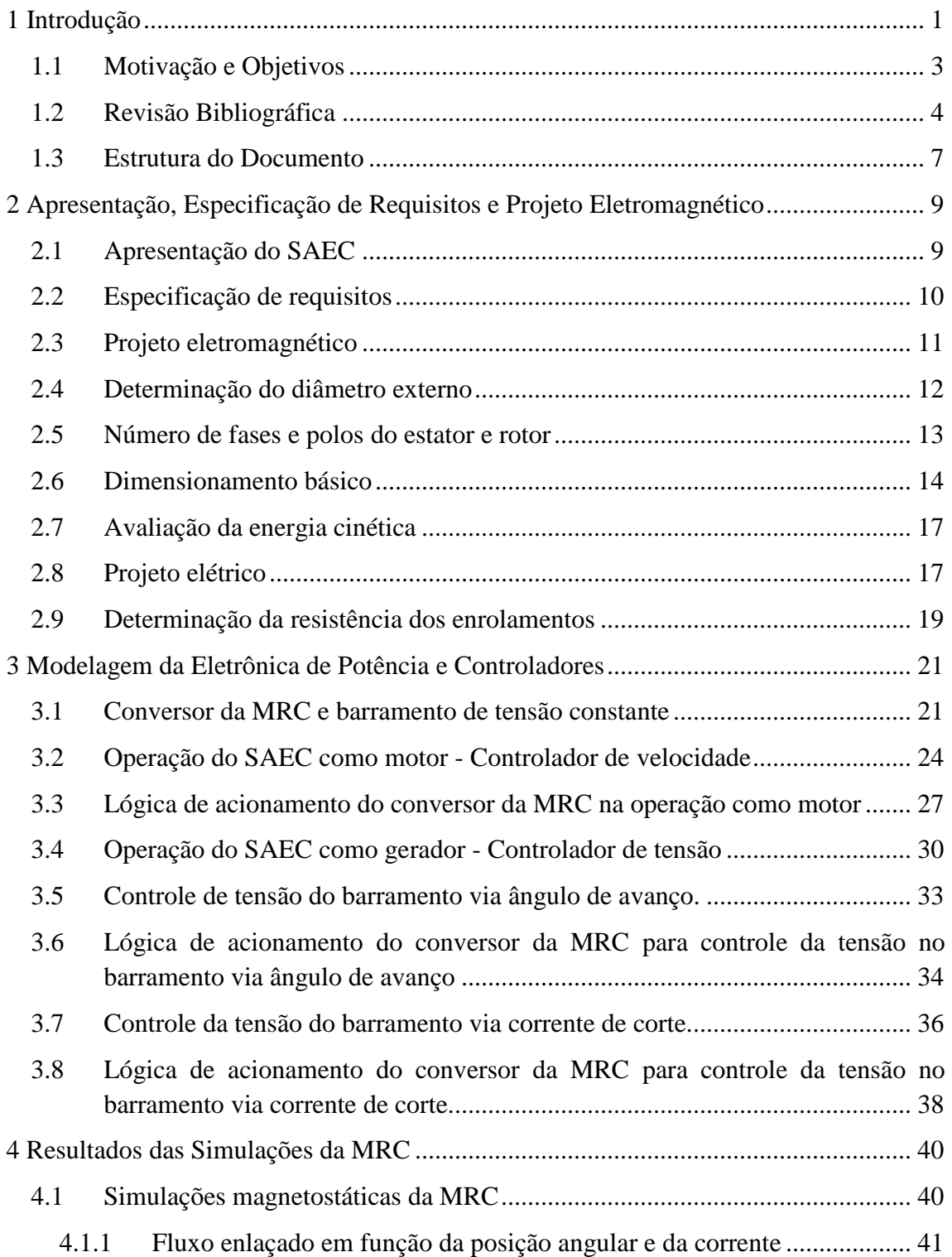

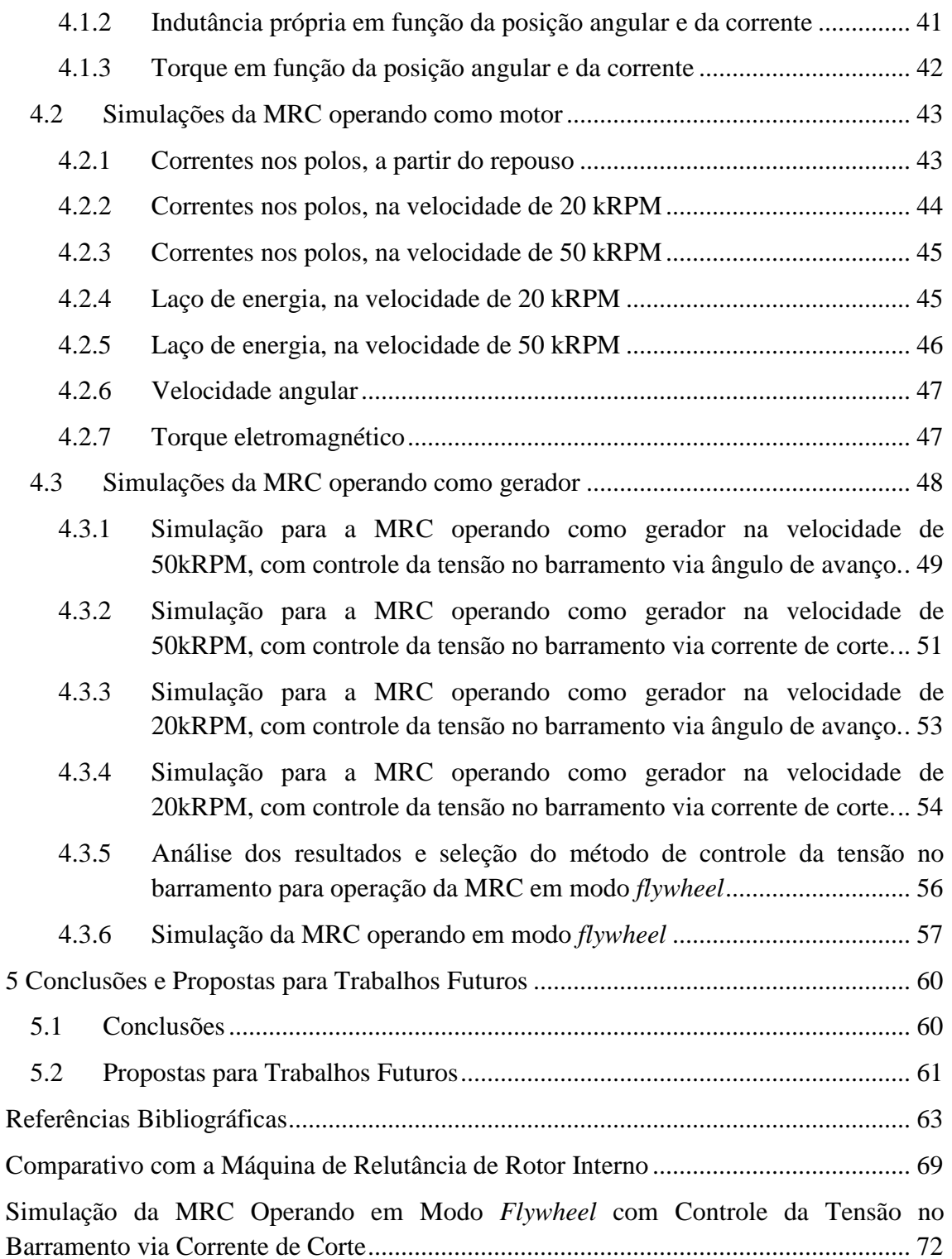

## Lista de Abreviaturas

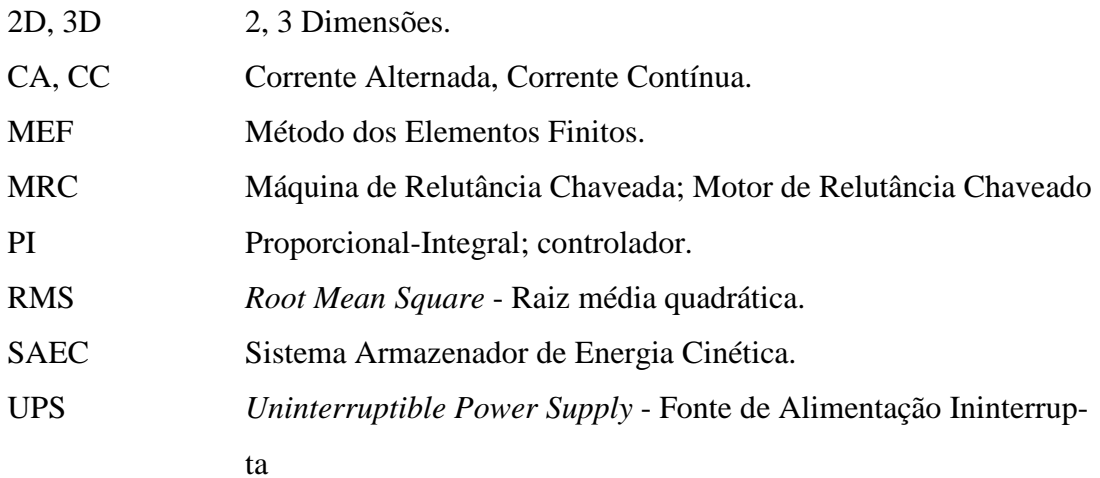

## Capítulo 1

## Introdução

Máquinas elétricas de ímãs permanentes de alta remanência, compostos de terras-raras, sempre são citadas como referências de alta eficiência e densidade de potência. Nos últimos anos, no entanto, o interesse econômico por estes motores foi afetado negativamente devido ao monopólio de mercado das terras-raras pela China [1, 2]. O custo do material empregado em máquinas que utilizam estes componentes se tornou equivalente ao das máquinas de relutância chaveadas. Várias pesquisas para a redução ou mesmo substituição dos motores de ímãs permanentes foram iniciadas ou ganharam novo impulso [3].

Os primeiros motores de relutância chaveados com aplicações industriais remontam aos anos de 1850 [4]. A partir da década de 1980, teve início um crescente interesse acadêmico e industrial por este tipo de motor. Nos dias atuais estão presentes em diversas aplicações que requerem controle de velocidade, como ferramentas manuais [5], eletrodomésticos [6], sistemas servo-controlados [7], condicionadores de ar [8], veículos elétricos ou híbridos [3, 9, 10], aeronáuticas [11], motores de bombas [12] entre outras.

Máquinas de relutância são robustas e de construção simples, uma vez que não possuem enrolamentos nem ímãs no rotor, fato que pode resultar numa fabricação mais barata. Sendo assim, são ideais para operar em altas velocidades e condições ambientais de altas temperaturas. Outras vantagens das MRCs são a alta eficiência, tolerância a falhas e baixa necessidade de manutenção [4, 9].

As desvantagens comumente apontadas para as MRCs são o torque pulsante, vibração e ruído, além da impossibilidade de acionamento direto via barramento CC ou rede trifásica [4, 13]. Por isso, seu acionamento está sempre atrelado a um circuito chaveado, o conversor, para prover sua alimentação de forma conveniente. Todavia, devido à característica de corrente unidirecional, o conversor de uma MRC apresenta um número reduzido de chaves em comparação aos inversores dos motores síncronos e de indução [14]. Outra desvantagem é o maior peso em relação a uma máquina que empregue ímãs permanentes e possua o mesmo volume, pois a densidade do ferrosilício é normalmente maior que a dos ímãs permanentes [15]. No entanto, para uma aplicação em *flywheel*, o fato da MRC empregar apenas material de maior densidade no rotor trará a vantagem de aumentar o seu momento de inércia.

O tipo de máquina selecionada para o presente estudo foi o de relutância chaveada. A aplicação da MRC será em um Sistema Armazenador de Energia Cinética (SAEC). Comercialmente há SAECs disponíveis para funcionamento como Fonte de Alimentação Ininterrupta (UPS, em inglês), substituindo sistemas a bateria, operando em conjunto com geradores a gás ou diesel [16, 17, 18].

Os SAECs comerciais normalmente empregam volantes de inércia volumosos e pesados, capazes de alimentar cargas de centenas de kW, ou até MW, por tempos normalmente entre 12 e 60 s [18, 19, 20]. Após este tempo, o gerador passa a suprir a demanda de energia.

Enquanto se descarrega, o SAEC está operando como um gerador, convertendo a energia cinética do volante de inércia em energia elétrica, mantendo a alimentação de uma carga crítica. Por haver a desaceleração do volante de inércia, este modo de operação é chamado *flywheel*.

Restaurada a alimentação da rede elétrica, o SAEC recupera sua velocidade de regime em tempos da ordem de 15 s. Esta velocidade varia de 7,7 kRPM [19], para os SAECs cujas máquinas elétricas utilizam rolamentos mecânicos, a 53 kRPM [18] para as que utilizam mancais radiais e axiais magnéticos. Tais sistemas são os de melhor desempenho encontrados, que empregam materiais e técnicas avançadas para armazenar mais de 4 MJ de energia cinética. Dentre os dispositivos pesquisados, todos apresentam a característica de possuir rotor interno.

#### 1.1 Motivação e Objetivos

A dissertação desenvolvida apresenta um estudo de viabilidade para uma topologia de um SAEC de alta velocidade, com rotor externo, escalável e que permita utilizar o conceito de mancal-motor. A máquina elétrica empregada é a de relutância chaveada.

A justificativa da proposta de testar a máquina que opera em altas velocidades e com rotor externo fica mais clara observando-se a Equação (1.1). A energia cinética  $E_c$ , dada em joules, é diretamente proporcional ao momento de inércia *J* do rotor, dado em kg · m<sup>2</sup> e proporcional ao quadrado da velocidade angular  $\omega_m$ , dada em rd/s. Por sua vez, o momento de inércia *J* é proporcional ao quadrado da distância da massa do corpo até o eixo de rotação. Sendo assim, o próprio rotor externo pode desempenhar de forma integrada a função de volante de inércia, permitindo simplificar o projeto mecânico do dispositivo.

$$
E_c = \frac{1}{2} \cdot J \cdot {\omega_m}^2 \tag{1.1}
$$

As duas características, operação em alta velocidade e rotor externo, visam criar um sistema compacto, sem necessidade de volante de inércia adicional, com capacidade de ser escalável para o caso de haver exigência de suprir energia a uma carga de maior demanda. O objetivo é atingir a velocidade de 50 kRPM.

A possibilidade de incorporar o conceito de mancais-motores é outra característica da máquina aqui proposta. Mancais-motores, conforme desenvolvidos na COPPE/UFRJ [21, 22], utilizam os mesmos enrolamentos do estator para produzir torque e força radial de posicionamento. A ideia originalmente envolveu modificar os enrolamentos do estator de um motor de indução bifásico e aplicar correntes diferenciais a uma das fases para ajustar o posicionamento radial, mantendo a capacidade de produzir torque. O objetivo era eliminar os rolamentos mecânicos, que necessitam de manutenção periódica e diminuem a eficiência do motor devido ao atrito. Contudo, não foi considerado viável aprofundar neste trabalho a análise da MRC com integração da função mancal-motor devido às limitações dos programas utilizados nas simulações.

Para demonstrar a viabilidade da topologia proposta, este trabalho apresenta a especificação, projeto e modelagem eletromagnética da MRC em programa de análise pelo MEF, ANSYS Maxwell. Posteriormente, são apresentadas as simulações e análises de seu desempenho magnetostático e transiente, estas últimas em cossimulação com o

programa Simplorer, também desenvolvido pela ANSYS. Os dois modos de operação são simulados: motor e gerador. Este último inclui uma simulação como *flywheel*, convertendo energia cinética do rotor em elétrica. Em resumo, a proposta desta dissertação engloba:

- a) Especificação, projeto e teste via simulação por programa de análise MEF de uma máquina de relutância chaveada com rotor externo para operar a 50 kRPM. A máquina será aplicada a um SAEC, alimentando uma carga crítica conectada ao barramento CC. Ela deve ser capaz de incorporar o conceito de mancais-motores, embora não seja objetivo deste trabalho incorporá-los nas simulações.
- b) Para a MRC operando como motor, modelagem e simulação de controlador de velocidade. As informações de posição e velocidade são fornecidas pelo simulador.
- c) Para a MRC operando como gerador, modelagem e simulação de duas estratégias de controle da tensão no barramento. Seleção da melhor estratégia.
- d) Simulação da operação da MRC em modo *flywheel*, aplicando a estratégia selecionada para controle da tensão no barramento, visando à alimentação da carga crítica.

A relevância da dissertação concentra-se nos aspectos de inovação destacados a seguir:

- a) Estudo da viabilidade da topologia de MRC com rotor externo empregado em SAEC, uma vez que os dispositivos encontrados no mercado e o protótipo anteriormente desenvolvido na COPPE/UFRJ [23, 24] possuem rotor interno.
- b) Acionamento e controle da MRC até a velocidade de 50 kRPM, valor superior à atingida na versão anterior do SAEC [24], que foi de 4300 RPM.

Na próxima seção será apresentada a revisão bibliográfica, que serviu como guia para o desenvolvimento da dissertação.

#### 1.2 Revisão Bibliográfica

Em consideração aos tópicos da proposta da dissertação apresentados anteriormente, foram consideradas mais relevantes as seguintes referências bibliográficas.

Os livros [4, 13] apresentam o desenvolvimento teórico do funcionamento dos motores de relutância chaveada de rotor interno e linear, procedimento para projeto, principais conversores empregados e suas estratégias de acionamento, modelagem e

simulação dos controladores, considerações sobre ruído e vibração além de outros aspectos importantes para se adquirir um conhecimento geral sobre estas máquinas. Em [13], há ainda uma seção dedicada aos geradores de relutância, abordando o princípio básico de seu funcionamento.

Quanto aos artigos que tratam especificamente do procedimento geral de projeto, os mesmos autores se destacam: [25] apresenta equacionamento analítico das MRCs, obtendo o torque a partir de curvas de fluxo/corrente geradas em programa computacional. Cita a importância do uso dessas ferramentas, pois as MRCs trabalham normalmente na região não linear da curva de magnetização dos núcleos, não havendo então uma equação de regime permanente que descreva seu comportamento, como no caso de máquinas CC e CA. De forma concisa, essa referência analisa como os parâmetros construtivos afetam determinadas características de desempenho. O problema da geração de ruído e procedimento para minimizá-lo também é abordado.

O artigo [14] apresenta o cálculo do diâmetro do motor, comprimento, número de espiras e estima as perdas elétricas. O procedimento é aplicado a uma MRC 6/4 que opera a 1800 RPM. Cita a dificuldade em se determinar analiticamente o fluxo disperso e o caminho magnético da indutância mútua com os polos do rotor e estator na posição desalinhada. A consequência é um erro entre 50 e 100 %, se comparado com o valor real da indutância nesta posição, afetando entre 10 e 15 % a potência da máquina. A solução proposta é fazer uso de programa de análise pelo MEF, para obter um valor mais exato da indutância desalinhada.

Em [26] é apresentado procedimento de forma bastante detalhada de projeto focado em reduzido ruído, reduzido *ripple* de torque e grande variação de velocidade. O procedimento é aplicado a um MRC 8/6 capaz de operar até a velocidade de 20 kRPM. Neste artigo consta o equacionamento para determinar o estresse mecânico no rotor, densidade de torque, densidade de corrente nos enrolamentos, número de fases e polos/fase entre outros parâmetros construtivos do motor. O projeto é validado através de simulação pelo MEF.

Ao contrário das máquinas de relutância chaveadas com rotor interno, há pouca bibliografia disponível a respeito do projeto eletromagnético dessas máquinas com rotor externo. Em [27], na sequência apresentada de projeto para máquinas de relutância chaveadas de rotor interno e externo, os cálculos levam em conta dimensões que são definidas para atender restrições de volume e padrão de rolamentos mecânicos disponíveis.

5

Para MRCs de altas velocidades, em [11] é apresentado o procedimento de projeto de uma MRC usada para partida de turbina de avião a jato. A MRC 6/4 funciona como motor até 27 kRPM e depois como gerador até 50 kRPM. Utiliza o procedimento descrito em [13], para motores. Ainda apresenta modelagem térmica simplificada da máquina. Nestes cálculos, realiza o dimensionamento do sistema de refrigeração que emprega água. Realiza cálculo para estimar perdas por atrito com o ar, assumindo que o rotor tem a forma de um cilindro, envolto pelo estator, representado por outro cilindro oco. A máquina é validada através de simulação pelo MEF.

O artigo [28] detalha estudo do efeito dos enrolamentos tipo *Litz* nas perdas ôhmicas em motor de 32 kRPM. Os autores avaliaram diversos arranjos dos filamentos dos condutores para formarem as bobinas dos polos. Demonstraram que a torção dos fios em 360° a cada comprimento da máquina, resulta em uma melhor distribuição das correntes, reduzindo as perdas no cobre em mais de 50 %.

Quanto às opções de conversor para acionamento da MRC, nos livros [4, 13] e nos artigos [29, 30] é descrita análise das características de diversas topologias, com variações nas formas de acionamento. Apresentam as curvas de corrente, tensão, torque e velocidade que caracterizam cada uma delas.

A modelagem do controlador de velocidade, na operação da MRC como motor, pode se basear nos livros [4, 13]. Ambos apresentam detalhes de estratégias para controle de velocidade e corrente. Principalmente o primeiro oferece importante referência, com exemplos. Apresenta ainda um capítulo dedicado ao acionamento sem sensor. Outras técnicas para eliminação do sensor de posição são apresentadas em [6, 31]. O primeiro propõe um controle de velocidade de um motor 4/2 para operar a 100 kRPM. O algoritmo utiliza a posição em que a corrente atinge o valor máximo como referência de posição. Mas, para que o sistema funcione corretamente, deve haver apenas um pico de corrente no acionamento de cada fase, ou seja, a máquina deve operar em pulso único e acima da velocidade base. Para a máquina em estudo, esta situação ocorre com a operação a partir de 60 kRPM.

Em [31], os autores propõem um método de acionamento sem sensor para um motor trifásico 12/8 baseado na aplicação contínua de pulsos de tensão nas fases, que resulta em incrementos e decrementos de corrente. O objetivo é determinar o perfil de variação da indutância ao longo da rotação do rotor. A composição vetorial dos perfis de indutância nas 3 fases é usado para determinar a posição do rotor. Uma desvantagem deste método é que as chaves do conversor, meia ponte assimétrica, são ligadas e

desligadas simultaneamente (*hard-chopping*), exigindo que elas sejam especificadas para suportar o dobro da tensão do barramento.

A dissertação [23], entre outros aspectos, apresenta a modelagem e simulação dinâmica de uma MRC 6/4 de rotor interno que opera como SAEC a 10 kRPM. O controlador de velocidade descrito serve como referência. As demais simulações, com variações de geometria fornecem importantes guias para ajustes que podem vir a ser testados na nova MRC.

Para a operação da MRC como gerador ou *flywheel*, o controle da tensão no barramento CC é realizado baseando-se nas propostas descritas em [32, 33]. A primeira atua sobre o ângulo do rotor em que se realiza o acionamento das chaves do conversor. A segunda altera o nível da corrente de corte nos enrolamentos. Ambas as estratégias foram propostas para controle da potência gerada em sistemas onde a máquina de relutância possui a dupla função motor/gerador em turbinas de avião.

#### 1.3 Estrutura do Documento

A dissertação é organizada com o objetivo de demonstrar a viabilidade de uma máquina de relutância chaveada com rotor externo, aplicada a um Sistema Armazenador de Energia Cinética (SAEC).

O Capítulo 2 apresenta o SAEC, sua especificação de requisitos e o projeto eletromagnético da máquina de relutância. Seu dimensionamento é baseado nas máquinas de alta velocidade com dupla função motor/gerador e projeto de motores de rotor interno. Adaptações ao formulário são apresentadas para adequar à máquina de rotor externo. É apresentado o cálculo do número de espiras em cada enrolamento e a resistência equivalente. Essas informações são necessárias à modelagem da máquina no programa de análise pelo MEF.

O Capítulo 3 é dedicado aos circuitos da eletrônica de potência, lógica de acionamento e o modelo eletrodinâmico da MRC. A escolha do conversor é justificada. A lógica para controle de suas chaves, em função da operação como motor ou gerador (*flywheel*), é apresentada. O mesmo vale para o circuito de barramento e modelo eletrodinâmico da MRC. Duas estratégias de controle da tensão no barramento são planejadas para simulação.

Os resultados das simulações são apresentados no Capítulo 4. Inicialmente são documentadas as simulações magnetostáticas. Em seguida aparecem as análises transientes, começando pelo modo motor de operação do SAEC. Depois o funcionamento em modo gerador. As duas estratégias de controle da tensão no barramento CC são analisadas e comparadas. Aquela com melhor desempenho é empregada em uma simulação final do SAEC operando em modo *flywheel*.

No Capítulo 5 são apresentados os dados mais relevantes que levam à conclusão final sobre a possibilidade de emprego da MRC aqui desenvolvida no SAEC especificado. Seguem as considerações sobre trabalhos a serem desenvolvidos futuramente. O documento é finalizado com as referências bibliográficas.

## Capítulo 2

# <sup>2</sup>Apresentação, Especificação de Requisitos e Projeto Eletromagnético

Neste capítulo é apresentado o SAEC a ser estudado e são definidos seus requisitos, a partir de comparativos com produtos comerciais. Em seguida é realizado o projeto eletromagnético da MRC, com o objetivo de modelá-la em programa de análise pelo MEF.

#### 2.1 Apresentação do SAEC

A Figura 2.1 mostra o diagrama simplificado do sistema que será abordado neste trabalho. Ele é constituído pelo barramento de tensão constante, uma carga resistiva, a máquina de relutância e seu conversor com lógicas de controle.

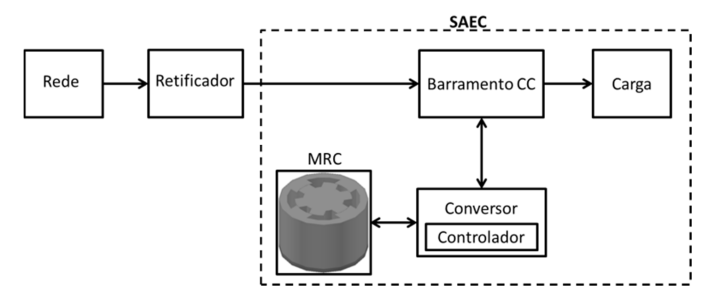

Figura 2.1: Visão geral do SAEC proposto.

Na operação como motor, é assumido que a alimentação da rede elétrica está presente, provendo energia ao barramento CC, de 300 V, através de um retificador. Este

mesmo barramento alimenta a carga crítica. A modelagem e simulação contam com seu controlador de velocidade que opera em conjunto com o conversor.

Quando a alimentação da rede elétrica está ausente, a MRC opera em modo gerador. Nesta situação, é realizada a medida da tensão no barramento que provém alimentação à carga crítica e excitação da MRC. O objetivo é manter a tensão no valor constante de 300 V. Duas propostas de estratégias de controle da tensão são estudadas. A avaliação se dá por simulação em 2 velocidades fixas, impostas por uma fonte externa. A melhor estratégia será simulada e analisada com a MRC operando em modo *flywheel*.

Considera-se que os materiais que constituem o estator e rotor são ferro-silício M-19, com laminação de 0,36 mm. Os enrolamentos do estator serão compostos por fios de cobre comum. Semelhante aos SAECs comerciais, onde o motor é mantido em uma câmara de vácuo, as simulações também assumirão esta condição para o protótipo em desenvolvimento.

#### 2.2 Especificação de requisitos

O primeiro requisito assume um tempo de 10 s para que um sistema de alimentação de emergência a diesel entre em operação [17]. Portanto foi estabelecido que o SAEC a ser desenvolvido tenha capacidade de alimentar uma carga crítica por um tempo mínimo de 15 s.

Como um dos objetivos deste trabalho é demonstrar a viabilidade de um sistema compacto, escalável, para que o rotor armazene energia cinética suficiente para alimentar a carga durante o tempo estabelecido, ele deve girar a alta velocidade, com grande inércia. Novamente fazendo referência aos SAECs comerciais, há modelos que operam em velocidades superiores a 50 kRPM. Sendo assim, este valor de velocidade foi estabelecido como requisito de projeto. Como será apresentado a seguir, por se tratar de um rotor compacto, com diâmetro reduzido, assume-se que ele pode ser considerado um corpo rígido, não sofrendo deformações significativas em função da velocidade de rotação nem da característica comum da operação das MRCs que é o torque pulsado. Tal pressuposto é baseado no trabalho experimental [2] em que o rotor de um motor de relutância chaveado atingiu a velocidade de 150 kRPM, com um deslocamento tangencial de aproximadamente 160 m/s, e onde não há relato de grandes problemas com vibração nem deformações. Em [11] foi proposta, mas não testada na prática, uma máquina que atinge a velocidade tangencial de 210 m/s, na rotação de 50 kRPM. Em [34] é realizado o estudo pelo MEF do estresse mecânico sobre um motor que atinge 316 m/s. A velocidade tangencial máxima do SAEC aqui desenvolvido é de 283 m/s, considerando o raio externo do rotor de 54 mm. O fato da máquina de relutância prever o emprego de mancais-motores deve reduzir os efeitos da vibração [35].

A tensão no barramento CC é de 300 V, mantida pela saída de um retificador alimentado por uma rede elétrica. A potência da carga  $P_{cg}$ , definida como sendo de 1 kW, parte do requisito de manter o SAEC compacto e simples, sem a necessidade de refrigeração externa. Para tanto, a densidade de corrente fornecida pelo SAEC durante a operação em modo *flywheel* deve ser baixa. Segundo [13], aproximadamente 4 A/mm<sup>2</sup>.

Em resumo, o projeto eletromagnético da MRC tem os seguintes requisitos:

- Velocidade máxima de 50 kRPM.
- Tempo de aceleração máximo de 120 s, respeitando o limite de densidade de corrente nos enrolamentos.
- Tempo de desaceleração em modo *flywheel* de pelo menos 15 s.
- Potência gerada em modo *flywheel* de 1 kW.
- Tensão do barramento CC de 300 V.
- Possibilidade de aplicação do conceito de mancal-motor, permitindo a produção de torque eletromagnético e forças radiais nos mesmos enrolamentos.

#### 2.3 Projeto eletromagnético

Uma vez definidos os requisitos do SAEC, pode-se partir para o projeto eletromagnético efetivamente. A Figura 2.2 apresenta um esquema com as definições das variáveis utilizadas nesta etapa.

O objetivo é conceber um sistema com reduzido número de chaves e diodos, alta eficiência nas operações da máquina tanto como motor quanto como gerador (modo *flywheel*) e apresente baixo *ripple* de torque.

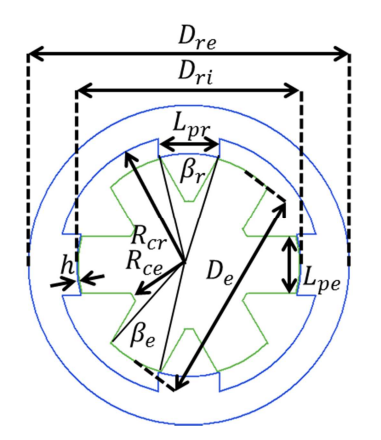

Figura 2.2: Variáveis dimensionais da MRC.

Segundo a Figura 2.2,  $D_{re}$  e  $D_{ri}$  são os diâmetros externo e interno do rotor da MRC, respectivamente,  $D_e$  é o diâmetro do estator,  $L_{pr}$  e  $L_{pe}$  são as larguras dos polos do rotor e estator, respectivamente,  $\beta_r$  e  $\beta_e$  são as aberturas polares do rotor e estator, respectivamente,  $R_{cr}$  e  $R_{ce}$  são os raios das culatras do rotor e estator, respectivamente e  $h$  é o comprimento do entreferro.

Conforme descrito na Revisão Bibliográfica, há um número reduzido de referências ao desenvolvimento de MRCs de rotor externo. O projeto eletromagnético então incorporou detalhes relevantes ao desenvolvimento de máquinas elétricas que operam em altas velocidades [36] e outros, voltados a motores de relutância chaveados de rotor interno [4, 13].

O projeto eletromagnético foi dividido nas seguintes etapas:

- Determinação do diâmetro externo.
- Número de fases e polos do estator e rotor.
- Dimensionamento básico.
- Avaliação da energia cinética.
- Projeto elétrico.
- Determinação da resistência dos enrolamentos.

#### 2.4 Determinação do diâmetro externo

Em [36], o autor afirma que é prudente manter a velocidade tangencial dos rotores entre 250 e 300 m/s para evitar estresse excessivo no material que os constitui. A velocidade

tangencial  $v_t$  para um corpo em rotação é dada pela Equação (2.1), onde  $\omega_m$  é a velocidade angular em rd/s e  $r \notin \sigma$  raio de rotação em metros.

$$
v_t = \omega_m \cdot r \tag{2.1}
$$

Isolando  $r$  da Equação (2.1), para  $v_t$  variando de 250 m/s a 300 m/s, e  $\omega_m$  de 5236 rd/s, que corresponde a 50 kRPM, resulta num intervalo de valores para o raio máximo de:

$$
48mm \le r \le 57mm \tag{2.2}
$$

Inicialmente, foi escolhido  $r$  como sendo 50 mm, resultando em um  $D_{re}$  de 100 mm. Após os cálculos do dimensionamento básico, houve a necessidade de ajustar o valor de  $D_{re}$  para 108 mm, para que a culatra do rotor passasse a ter aproximadamente a largura mínima recomendada de metade da largura do polo do rotor  $(L_{pr})$ . Este redimensionamento teve o objetivo de reduzir a densidade de fluxo magnético na culatra, diminuindo a possibilidade de saturação. A velocidade tangencial com  $D_{re}$  de 108 mm e rotação de 50 kRPM é de 283 m/s.

#### 2.5 Número de fases e polos do estator e rotor

Embora existam MRCs monofásicas, esta opção não pode ser empregada numa máquina sem rolamentos, já que há a necessidade de controle independente das correntes em ao menos duas fases para posicionar o rotor radialmente, seguindo o desenvolvimento descrito em [21].

Para aplicações de altas velocidades, um número elevado de fases acarreta em alta frequência de chaveamento e maior perda no ferro e chaves, ocasionando na redução da eficiência. Da pesquisa bibliográfica realizada, as opções mais empregadas são de uma, duas ou três fases. Para uma MRC de duas fases, a opção mais simples é 4/2. Esta topologia, em sua forma mais convencional, com entreferro de largura constante, apresenta regiões de torque de partida nulo. Este problema pode ser contornado com algumas técnicas específicas, mas o principal fator a tornar esta e outras configurações com dois polos no rotor não conveniente a uma aplicação com mancais-motores é o elevado *ripple* de torque. Esta característica pode vir a dificultar o controle de posicionamento do rotor.

A topologia bifásica 8/4 possui menor *ripple* de torque, mas um número elevado de polos no estator, que tende a aumentar as perdas [4].

As próximas topologias a serem consideradas são as de três fases. A primeira opção é a topologia 6/2. Ela desenvolve torque médio menor e possui maior *ripple* de torque que a 6/4, embora apresente as vantagens de menor frequência de comutação e perdas no ferro [23]. A melhor alternativa, que em princípio atende aos requisitos do projeto é a topologia 6/4. Esta configuração inclusive foi utilizada em MRCs com a dupla função motor/gerador de alta velocidade em aeronaves, conforme descrito em [11, 33, 37].

#### 2.6 Dimensionamento básico

Para motores com rotor interno, em [4] usa-se a relação dada pela Equação (2.3), onde  $L_{ri}$  é o comprimento (ativo) da máquina, em metros,  $D_{ri}$  é o diâmetro do rotor, em metros, e terá valor igual ao da mesma variável da máquina com rotor externo, como será detalhado adiante. A constante  $k$  vale entre 0,25 e 0,7.

$$
L_{ri} = k \cdot D_{ri} \tag{2.3}
$$

Para o caso de uma máquina de rotor interno, assumindo-se que o rotor tenha a forma de um cilindro maciço, seu volume  $V_{ri}$ , em m<sup>3</sup> é dado pela Equação (2.4):

$$
V_{ri} = \pi \cdot \frac{D_{ri}^2}{4} \cdot L_{ri}
$$
 (2.4)

Ao substituir a Equação (2.3) na Equação (2.4), resulta:

$$
V_{ri} = k \cdot \pi \cdot \frac{D_{ri}^{3}}{4}
$$
 (2.5)

Para a máquina de rotor externo, assumindo que o rotor tenha a forma de um cilindro oco, cujos diâmetros externo  $D_{re}$  e interno  $D_{ri}$ , são apresentados na Figura 2.2 e cujo comprimento é  $L_{re}$ , o volume  $V_{re}$  é dado pela Equação (2.6):

$$
V_{re} = \pi \cdot L_{re} \cdot \frac{(D_{re}^{2} - D_{ri}^{2})}{4}
$$
 (2.6)

Utilizando uma mesma relação  $k$  entre diâmetro e comprimento usada nas máquinas de rotor interno:

$$
L_{re} = k \cdot D_{re} \tag{2.7}
$$

Substituindo a Equação (2.7) na Equação (2.6):

$$
V_{re} = \pi \cdot k \cdot D_{re} \cdot \frac{(D_{re}^{2} - D_{ri}^{2})}{4}
$$
 (2.8)

Neste trabalho foi assumido que nas duas topologias a quantidade de material (volume) deve ser a mesma. Outra proposta de procedimento de projeto pode avaliar uma relação entre volumes diferente, talvez levando em consideração a variável k escolhida:

$$
V_{ri} = V_{re} \tag{2.9}
$$

Utilizando a Equação (2.5) e a Equação (2.8) e isolando  $D_{ri}$ :

$$
D_{ri} = 0.755 \cdot D_{re} \tag{2.10}
$$

Com o valor de  $D_{re}$  já definido, resulta:

$$
D_{ri} = 0.755 \cdot 0.1 = 0.0755m \tag{2.11}
$$

Assumindo para  $k$  o valor de 0,5, significa que o comprimento ativo da máquina  $L_{re}$  será metade de seu diâmetro  $D_{re}$  externo. Resulta, pela Equação (2.7):

$$
L_{re} = \frac{1}{2} \cdot D_{re} = \frac{1}{2} \cdot 0.1 = 0.05m
$$
 (2.12)

Em [11], para um motor/gerador 6/4 de alta velocidade, as escolhas para as aberturas angulares do estator  $\beta_e$  e rotor  $\beta_r$  foram, utilizando o formulário apresentado na referência:

$$
\beta_e = 30^\circ \tag{2.13}
$$

$$
\beta_r = 32^\circ \tag{2.14}
$$

Estas mesmas aberturas angulares serão empregadas inicialmente. Atendem à recomendação presente em [26], de que diminui a dispersão do fluxo nos polos do estator. Ajustes posteriores podem ser realizados com o objetivo de avaliar melhorias no desempenho.

Para a abertura angular  $\beta_r$  dos polos do rotor, a largura de seus polos  $L_{pr}$  é calculada, em metros:

$$
L_{pr} = \text{sen}\left(\frac{\beta_r}{2}\right) \cdot D_{ri} = 0.02081m\tag{2.15}
$$

À culatra do rotor  $R_{cr}$ , foi atribuída a média dos raios externo e interno do rotor:

$$
R_{cr} = \frac{1}{4} \cdot (D_{re} + D_{ri}) = 0.04388m
$$
 (2.16)

O comprimento  $h$  do entreferro usualmente deve ser entre 20 e 30 vezes menor que o comprimento dos polos do rotor, para que se obtenha um bom fator de saliência [11]. Assumindo uma relação de 20 entre os comprimentos, resulta num entreferro:

$$
h = \frac{1}{20} \cdot \left( R_{cr} - \frac{D_{ri}}{2} \right) = 3,062 \cdot 10^{-4} m \tag{2.17}
$$

Assumindo,

$$
h = 0,3mm \tag{2.18}
$$

resulta em uma relação de 20,4 entre o comprimento dos polos do rotor e o comprimento do entreferro.

O diâmetro do estator vale:

$$
D_e = D_{ri} - 2 \cdot h = 0.0749m \tag{2.19}
$$

Para a abertura angular  $\beta_e$  dos polos do estator de 30 °, a largura de seus polos é:

$$
L_{pe} = sen\left(\frac{\beta_e}{2}\right) \cdot D_e = 0,01939m
$$
\n(2.20)

A culatra do estator  $R_{ce}$  foi ajustada durante a modelagem em 2D para deixar bastante área disponível aos enrolamentos:

$$
R_{ce} = 0.022m \tag{2.21}
$$

Com o ajuste de  $D_{re}$  para 108 mm, e utilizando um programa de modelagem de sólidos em 3D, foi possível determinar para o rotor seu volume  $V_{rot}$ , massa  $M_{rot}$  e momento de inércia *J*, apresentados a seguir:

$$
V_{rot} = 181,39 \cdot 10^{-6} m^3 \tag{2.22}
$$

A massa do rotor é obtida, com a densidade de  $7650 \text{ kg/m}^3$  para o ferro silício M-19 e fator de empilhamento de 0,95:

$$
M_{rot} = V_{rot} \cdot 7650 \cdot 0.95 = 1.318 kg \tag{2.23}
$$

Finalmente, o momento de inércia *I* do rotor foi obtido, sendo:

$$
J = 0.00305 \, kg \cdot m^2 \tag{2.24}
$$

#### 2.7 Avaliação da energia cinética

Após a determinação do momento de inércia do rotor, é possível calcular sua energia cinética  $E_{cr}$  armazenada para a rotação de 50 kRPM, equivalente a 5236 rd/s:

$$
E_{cr} = \frac{J}{2} \cdot \omega_m^2 = 41812J \tag{2.25}
$$

Para a carga crítica consumindo 1 kW por 15 s, resulta em uma energia  $E_{cg}$  de:

$$
E_{cg} = 1000 \cdot 15 = 15000 J \tag{2.26}
$$

Como  $E_{cr} > E_{cg}$ , aparentemente o SAEC terá energia suficiente para atender aos requisitos de projeto com boa margem de segurança. Simulações da operação da MRC como gerador mostraram que ela não é capaz de fornecer uma potência útil de 1 kW em velocidades abaixo de 20 kRPM, definida como  $\omega_f$ . Para verificar se a variação de energia cinética do rotor até atingir esta velocidade atende à  $E_{cg}$  calculada pela Equação (2.26), calcula-se  $\Delta E_c$ :

$$
\Delta E_c = \frac{J}{2} \cdot (\omega_m^2 - {\omega_f}^2) = 35122 J \tag{2.27}
$$

Pela Equação (2.27), fica claro que há energia suficiente para suprir a demanda da carga. Com velocidade inicial de 50 kRPM e final de 20 kRPM, há uma descarga de 84% da energia cinética do rotor.

### 2.8 Projeto elétrico

A Figura 2.3 apresenta o modelo 2D da MRC, no ambiente de desenvolvimento do programa Maxwell, até este ponto do projeto.

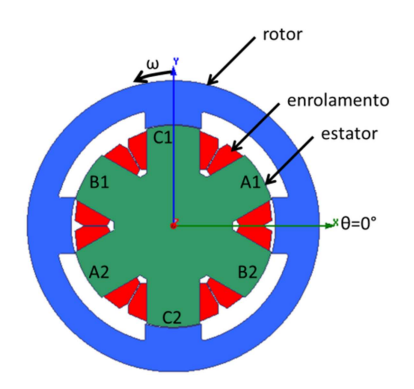

Figura 2.3: Modelo 2D da MRC.

Nela é possível identificar os diferentes componentes da máquina, bem como a sequência dos polos, a posição inicial do rotor ( $\theta = 0$ ) e o sentido de rotação.

A Equação (2.28) relaciona a tensão  $V_{cc}$  no barramento em volts e a corrente CC da carga  $(I_{CC})$  em ampères:

$$
P_{cg} = V_{cc} \cdot I_{cc} \tag{2.28}
$$

A corrente consumida na carga durante a operação em modo *flywheel* é dada isolando  $I_{CC}$  da Equação (2.28):

$$
I_{cc} = \frac{P_{cg}}{V_{cc}} = \frac{1000}{300} = 3{,}33A
$$
\n(2.29)

Empregando o programa Maxwell, foi determinado que a área disponível para o enrolamento é 70 mm<sup>2</sup>. Para este tipo de máquina, que não apresenta ventilação, em [13] é recomendado que a corrente nos enrolamentos possua uma densidade máxima de 4 A/mm<sup>2</sup>. As simulações apresentadas no Capítulo 4 mostram que é coerente propor que a corrente RMS nos enrolamentos tenham um valor aproximado ao calculado pela Equação (2.29). Assume-se que com este valor de corrente RMS não haja aquecimento excessivo da MRC, dado que o modo *flywheel* dura poucos segundos. Trabalhos posteriores podem detalhar uma análise térmica e determinar se é possível o aumento da potência da carga sem causar demasiado aquecimento da MRC.

Sendo assim, a área de cobre mínima do fio deve ser:

$$
A_{cond} = \frac{3,33}{4} = 0,83mm^2
$$
 (2.30)

Assumindo o uso de fio AWG 17, que possui área de cobre de 1,04 mm<sup>2</sup>, o número máximo de espiras  $N_p$  comportado na área disponível, para um fator de preenchimento de 70 % [4] é:

$$
N_p = \frac{70}{1,04} \cdot 0.7 = 47, \text{lespiras} \tag{2.31}
$$

Utilizando um valor inteiro:

$$
N_p = 48 \, \text{espiras} \tag{2.32}
$$

O programa Maxwell não calcula as resistências dos enrolamentos dos polos. Foi necessário determinar seus valores e adicioná-las ao circuito de potência, como componentes externos ao modelo de elementos finitos. O procedimento é descrito adiante.

#### 2.9 Determinação da resistência dos enrolamentos

Segundo [13], o comprimento médio de uma espira  $L_{esp}$  pode ser estimado utilizando a Equação (2.33), onde  $L_{re}$  é o comprimento ativo da máquina, em metros e  $L_{pe}$  é a largura de um polo do estator, em metros, determinados pela Equação (2.12) e Equação (2.20), respectivamente:

$$
L_{\rm exp} = 2 \cdot L_{\rm re} + 2.4 \cdot L_{\rm pe} = 0.147m \tag{2.33}
$$

A temperatura de operação  $Temp \acute{\text{e}}$  definida sendo 75 °C, mesmo valor sugerido no programa Maxwell, ao se analisar um projeto com uma MRC. Resulta numa condutividade do cobre σ, em siemens dada por:

$$
\sigma = 5,814 \cdot 10^7 \cdot \frac{1}{(1+0,0039 \cdot (Temp - 22))} = 4,82 \cdot 10^7 \text{ siemens}
$$
 (2.34)

A resistência de uma espira  $R_{esp}$ , para o fio AWG 17 com área de 1,04  $\cdot$  10<sup>-6</sup>m<sup>2</sup> é dada por:

$$
R_{\text{exp}} = \frac{1}{\sigma} \cdot \frac{L_{\text{exp}}}{A_{\text{cond}}} = 0,003\Omega
$$
\n(2.35)

A resistência por enrolamento  $R_{enr}$  é obtida multiplicando o resultado da Equação (2.35) pelo número de espiras em cada polo  $N_p$ , definido pela Equação (2.32):

$$
R_{\text{enr}} = N_p \cdot R_{\text{esp}} = 0.14 \Omega \tag{2.36}
$$

Finalizado o projeto eletromagnético, é possível realizar a modelagem final da MRC no programa Maxwell. A Tabela I apresenta as características básicas da máquina projetada.

O Apêndice A apresenta a comparação com uma máquina que possui as mesmas características básicas da MRC de rotor externo projetada, mas adaptadas a uma de rotor interno.

| Parâmetro                   | <b>Valor</b>                          |
|-----------------------------|---------------------------------------|
| Velocidade                  | 50 kRPM                               |
| Diâmetro externo            | $108 \text{ mm}$                      |
| Comprimento                 | $50 \text{ mm}$                       |
| Comprimento do entreferro   | $0,3 \text{ mm}$                      |
| Número de polos no estator  | 6                                     |
| Número de polos no rotor    | 4                                     |
| Abertura polar do estator   | $30^{\circ}$                          |
| Abertura polar do rotor     | 32°                                   |
| Material                    | $M-19$                                |
| Laminação                   | $0,36$ mm $(29G)$                     |
| Massa do rotor              | $1,32$ kg                             |
| Momento de inércia do rotor | $0,00305 \text{ kg} \cdot \text{m}^2$ |
| Número de espiras por polo  | 48 (AWG 17)                           |

Tabela I: Principais características da máquina.

## Capítulo 3

# <sup>3</sup>Modelagem da Eletrônica de Potência e Controladores

Este capítulo é dedicado a tratar sobre os circuitos da eletrônica de potência e de seus controles. É a parte de potência que faz interface com o modelo de elementos finitos da máquina desenvolvida. São discutidos detalhes quanto às limitações das simulações empregando o conjunto de ferramentas computacionais selecionado. Para cada modo de operação do SAEC foi implementado um controlador diferente.

# 3.1 Conversor da MRC e barramento de tensão constante

O circuito do conversor da MRC é apresentado na Figura 3.1. Trata-se da topologia meia ponte assimétrica. Seu funcionamento é descrito em [4, 13]. Essa estrutura é usada no acionamento das máquinas de relutância chaveada, principalmente por sua simplicidade e por permitir que a máquina opere como motor ou gerador (*flywheel*).

Um dos objetivos deste trabalho é desenvolver uma máquina de relutância chaveada capaz de incorporar o conceito de mancal-motor magnético. Por este motivo, cada polo do estator é alimentado independentemente, requerendo que o conversor seja formado por um total de 6 módulos idênticos ao apresentado na Figura 3.1. Os demais módulos são interconectados pelo lado CC em paralelo ao apresentado. Entre os terminais "a" e "b" da Figura 3.1 é conectado o indutor ideal de cada polo resultante da modelagem

pelo MEF, realizada pelo programa ANSYS Maxwell. A resistência  $R_{enr}$  representa a resistência do enrolamento, conforme calculada pela Equação (2.36).

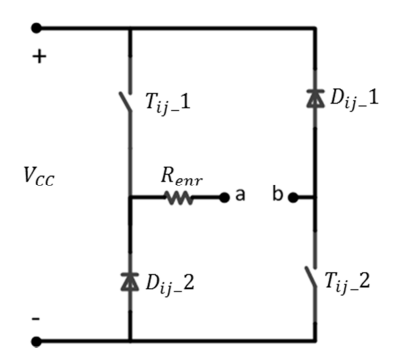

Figura 3.1: Circuito conversor da MRC (1 polo).

A Figura 3.2 apresenta a modelagem no ambiente de desenvolvimento do programa ANSYS Simplorer. São mostrados o circuito completo dos conversores, a lógica de acionamento de cada um deles e o bloco que realiza a interface com o programa ANSYS Maxwell, em destaque.

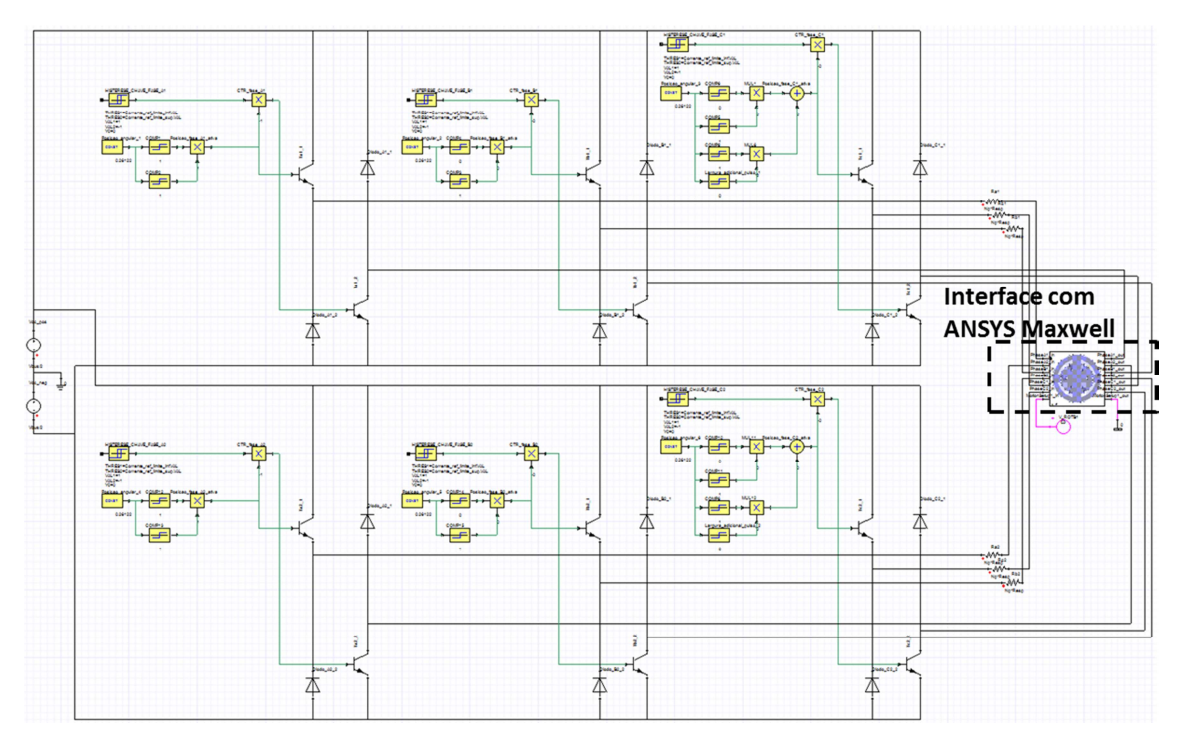

Figura 3.2: Conversor completo da MRC, lógica de acionamento e interface com programa Maxwell implementados no Simplorer.

Ao longo do desenvolvimento deste trabalho, verificou-se que o conjunto de ferramentas computacionais selecionado não permite, de forma satisfatória, a modelagem/simulação de máquinas elétricas que incorporassem o conceito de mancalmotor magnético. Para este tipo de análise, é necessário configurar o rotor para apresentar os movimentos de rotação e translação simultaneamente. Tal funcionalidade não é disponível nas atuais versões, portanto aqui não foi desenvolvido qualquer algoritmo neste sentido.

Existe proposta de outra topologia de conversor, que emprega dois barramentos isolados, um para excitação da máquina e outro para alimentação da carga [38]. A vantagem está no fato da MRC manter a capacidade de continuar gerando energia, mesmo havendo curto-circuito no barramento da carga. Como o foco deste trabalho está na viabilidade funcional da MRC, para manter a simplicidade da eletrônica de potência simulada, o conversor em meia ponte assimétrica com apenas um barramento é utilizado.

Com o objetivo de executar as simulações cujos resultados são apresentados no Capítulo 4, a tensão  $V_{CC}$  do barramento CC é proveniente de dois modelos distintos, dependendo do modo de operação do SAEC. Ambos são apresentados na Figura 3.3. Caso opere como motor, para buscar e manter a velocidade nominal de 50 kRPM, com a alimentação da rede elétrica presente, a tensão é modelada por uma fonte de 300 V.

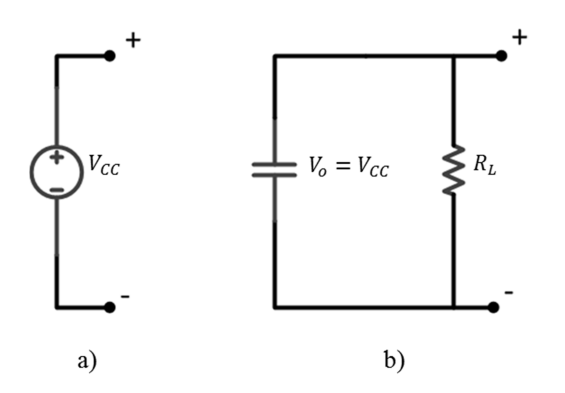

Figura 3.3: Modelagem do barramento para operação do SAEC a) motor e b) gerador ou *flywheel*.

Para simular o SAEC operando como gerador ou *flywheel*, sem a presença da alimentação da rede elétrica, o barramento é representada por um capacitor de 500 µF, cuja tensão inicial V<sub>0</sub> é 300 V. Esta capacitância resulta em um *ripple* da tensão no barramento menor que 1 %. Em paralelo com o circuito do capacitor está a resistência  $R_L$  que representa a carga crítica. Seu valor é 90 Ω, que consome 1 kW do barramento.

### 3.2 Operação do SAEC como motor - Controlador de velocidade

O diagrama do controlador de velocidade é apresentado na Figura 3.4. A topologia foi baseada no controlador descrito em [4]. Consiste em um controlador PI integrado ao conversor da MRC e sua lógica de acionamento.

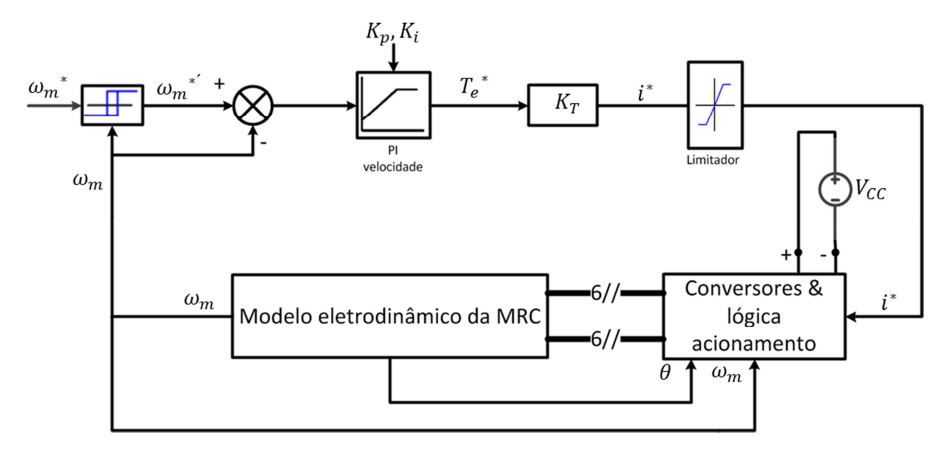

Figura 3.4: Controlador de velocidade na operação do SAEC como motor.

O conversor atua sobre as bobinas nos polos do modelo eletrodinâmico da máquina apresentado na Figura 3.5. A alimentação dos circuitos é realizada pelo barramento de tensão constante, representado por uma fonte de tensão  $V_{cc}$ .

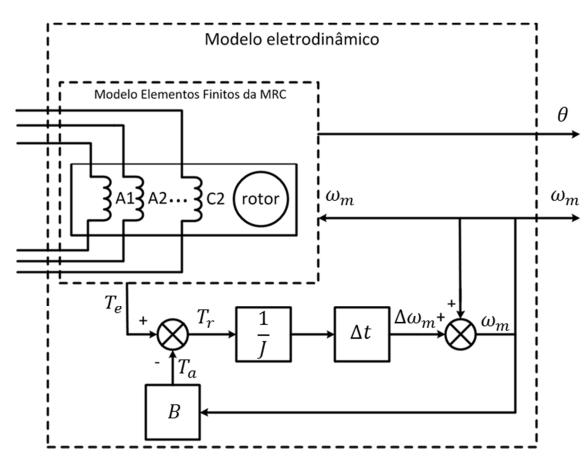

Figura 3.5: Modelo eletrodinâmico do SAEC na operação como motor ou *flywheel*.

Maiores detalhes da lógica de acionamento do conversor são apresentados na próxima seção. O conversor é comandado para realizar o controle por histerese da corrente nos enrolamentos. A Figura 3.6 apresenta o circuito de um polo do conversor da MRC. A fonte de tensão  $V_{cc}$  representa o barramento CC,  $R_{enr}$  representa a

resistência do enrolamento e  $L_{ij}$  representa o indutor ideal do enrolamento polar, modelado no programa de análise pelo MEF (ANSYS Maxwell). Idealmente, durante o período de alinhamento entre os polos do rotor e estator, a chave  $T_{ij}$  1 é fechada e a chave  $T_{ij}$  2 é usada para manter a corrente no enrolamento próxima do valor de referência. Quando  $T_{ij}$  2 está fechada, a corrente i tem derivada positiva, os diodos  $D_{ij}$  1 e  $D_{ij}$  2 estão polarizados reversamente, conforme a Figura 3.6 a). No momento em que  $T_{ii}$  2 abre, a corrente passa a circular por  $D_{ii}$  e apresenta derivada negativa, conforme a Figura 3.6 b). Quando os polos do rotor e estator estão alinhados,  $T_{ii}$  e  $T_{ij}$  2 abrem e o enrolamento se descarrega via  $D_{ij}$  1 e  $D_{ij}$  2, conforme a Figura 3.6 c). Este controle de chaveamento garante que a energia seja transferida do barramento CC para o rotor, na forma de energia cinética, conforme o diagrama apresentado na Figura 3.7.

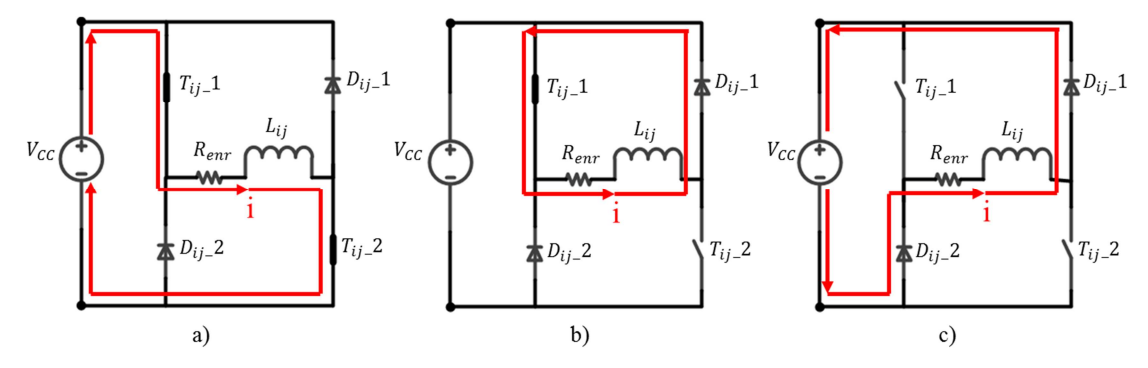

Figura 3.6: Chaveamentos do conversor da MRC operando como motor, para um polo. a) Chaves  $T_{ij}$  1 e  $T_{ij}$  2 fechadas. b) Chave  $T_{ij}$  1 fechada e  $T_{ij}$  2 aberta. c) Chaves  $T_{ij}$  1 e  $T_{ij}$  2 abertas.

Na situação em que a MRC opera em alta velocidade, pode ocorrer de a corrente no enrolamento não atingir o valor desejado em função da força contra-eletromotriz induzida. Quando isso ocorre, a MRC está operando em pulso único. As chaves  $T_{ij}$  1 e  $T_{ij}$  2 fecham e abrem no início e no término do período de alinhamento entre os polos do rotor e estator, respectivamente. Estas duas condições das chaves são apresentadas na Figura 3.6 a) e Figura 3.6 c).

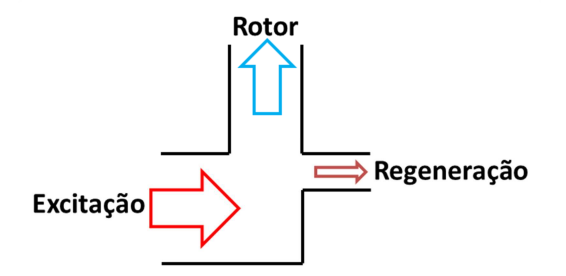

Figura 3.7: Operação da MRC como motor - diagrama de transferência de energias.

O modelo eletrodinâmico implementa a solução numérica da Equação (3.1), onde  $T_e$ representa o torque eletromagnético, *J* o momento de inércia do rotor, a derivada  $d\omega_m/dt$  calcula a aceleração angular, B representa o coeficiente de atrito viscoso e  $\omega_m$ é a velocidade angular.

$$
T_e = J \cdot \frac{d\omega_m}{dt} + B \cdot \omega_m \tag{3.1}
$$

O conversor interage com o modelo de elementos finitos da MRC através das tensões sobre cada enrolamento polar. Dentre as variáveis de retorno está o torque eletromagnético  $T_e$ . O torque  $T_r$  sobre o rotor é o resultado da subtração de  $T_e$  pelo torque de atrito viscoso  $T_a$ . O torque  $T_a$  é calculado pela multiplicação da velocidade atual pelo coeficiente de atrito viscoso  $B$ . Para  $B$  foi arbitrado o valor de 1 ·  $10^{-6}$  Nm/RPM, que resulta num torque de atrito de 0,05 Nm quando a MRC estiver operando a 50 kRPM. A cada ciclo de iteração da simulação, o torque  $T_r$  é dividido pelo momento de inércia J do rotor, resultando na aceleração angular. A aceleração angular, multiplicada pelo passo de integração ∆t, resulta na variação de velocidade angular  $\Delta\omega_m$ . A nova velocidade angular do rotor é a soma de  $\omega_m$ , calculada no passo anterior com ∆ . Este ciclo se repete até o término do período de tempo especificado para a simulação.

O sinal de comando de velocidade  $\omega_m^*$ , na Figura 3.4, que durante a fase de aceleração do SAEC é fixado em 50 kRPM, é aplicado à entrada de um comparador com histerese. Este comparador possui uma banda de histerese de 1%, que corresponde a uma variação de 500 RPM em sua saída  $\omega_m^*$ , que assim assume os valores de 50 e 49,5 kRPM, em função da velocidade angular  $\omega_m$ . Enquanto a velocidade angular do SAEC não atinge o valor nominal de 50 kRPM, o sinal  $\omega_m^*$  vale 50 kRPM. O erro de velocidade, dado pela diferença entre  $\omega_m^*$ ' e  $\omega_m$  é positivo e o conversor aciona a MRC para acelerá-la. Uma vez que  $\omega_m$  atinge a referência de 50 kRPM, o sinal  $\omega_m{}^{*'}$  passa a
valer 49,5 kRPM. O erro de velocidade passa a ser negativo e o conversor é desligado. Ocorre a queda lenta, por atrito, da velocidade até 49,5 kRPM, economizando energia. Em seguida o sinal  $\omega_m^*$  passa novamente a ser de 50 kRPM e o ciclo de aceleração/desaceleração se reinicia.

O sinal de erro de velocidade entra no controlador PI, cuja saída é o torque  $T_e^*$  que deve ser aplicado pela MRC. O ganho  $K_p$  foi calculado para que  $T_e^*$  fosse 0,3 Nm quando o erro de velocidade fosse 10 rd/s, ou seja:  $K_p = 0.3/10 = 0.03$ . O valor de  $T_e^* = 0.3$  Nm foi obtido em simulação como sendo o torque desenvolvido pela MRC operando a 50 kRPM. O ganho  $K_i$  foi ajustado empiricamente e vale 1. Ao ser multiplicado pela constante de torque  $K_T$ , o resultado é o sinal de referência de corrente  $i^*$ , que entra no circuito do conversor e sua lógica de acionamento. A constante  $K_T$  foi determinada com a MRC operando na velocidade nominal de 50 kRPM e vale  $0.3 \text{ Nm}/7 \text{ A} \cong 0.04 \text{ Nm/A}$ . A corrente de referência  $i^*$  é limitada entre 0 e 7 A. O valor de 7 A resulta idealmente, para uma MRC de 3 fases, numa corrente RMS de 7/ $\sqrt{3}$  ≅ 4 A em cada enrolamento, conforme limite estabelecido no projeto elétrico.

A posição angular do rotor  $\theta$  é fornecida pelo programa de análise pelo MEF. O sinal  $\omega_m$  fecha a malha de controle de velocidade.

## 3.3 Lógica de acionamento do conversor da MRC na operação como motor

A lógica de acionamento das chaves de um polo do conversor da MRC, integrada à referência de corrente  $i^*$ , sinais de posição angular  $\theta$  e velocidade angular  $\omega_m$ , é apresentada na Figura 3.8.

Nesta figura se observa a inclusão de um ângulo de avanço Teta av, função do sinal de velocidade angular  $\omega_m$ , para antecipar o acionamento das chaves ao início da região de indutância crescente, conforme apresentado na Figura 3.9. Tal procedimento favorece o crescimento da corrente nos enrolamentos, que tende a ser cada vez menos acentuado, conforme a velocidade angular aumenta, uma vez que a tensão da alimentação está limitada em 300 V, e a força contra-eletromotriz induzida aumenta.

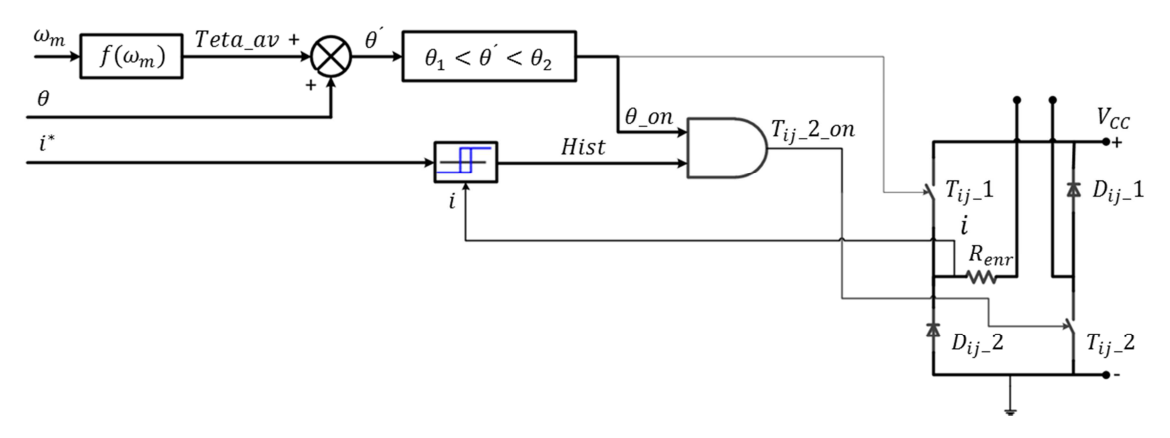

Figura 3.8: Diagrama da lógica de acionamento das chaves de um polo da MRC para operação do SAEC como motor.

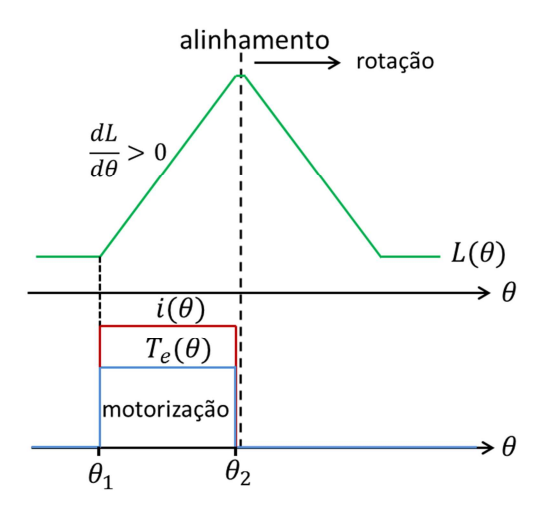

Figura 3.9: Curvas ideais de indutância, corrente e torque motor para variação da posição angular  $\theta$ .

A Equação (3.2) apresenta a fórmula usada no cálculo de Teta\_av, dado em graus mecânicos, onde  $\omega_m$  é dada em RPM.

$$
Teta_{av} = \omega_m \cdot \frac{1}{5000}
$$
 (3.2)

O uso da Equação (3.2) implica que Teta\_av varia linearmente de 0 a 10 graus mecânicos, para  $\omega_m$  variando entre 0 e 50 kRPM, respectivamente.

Os ângulos  $\theta_1$  e  $\theta_2$  correspondem à região ideal de indutância crescente, ou seja, de geração de torque positivo e constante para alimentação com corrente constante, conforme a Figura 3.9. O valor do torque  $T_e(\theta)$  em Nm é dado pela Equação (3.3). A Tabela II apresenta os ângulos  $\theta_1$  e  $\theta_2$  para os 6 polos da MRC, em graus mecânicos.

$$
T_e(\theta) = \frac{1}{2} \cdot i(\theta)^2 \cdot \frac{dL(\theta)}{d\theta} \tag{3.3}
$$

O valor calculado de Teta\_av é somado à posição angular  $\theta$ , e o resultado ( $\theta'$ ) é comparado com os ângulos  $\theta_1$  e  $\theta_2$ . Caso esteja situado entre os dois, o sinal  $\theta$ <sub>-</sub>on e a chave  $T_{ij}$  1 são habilitados.

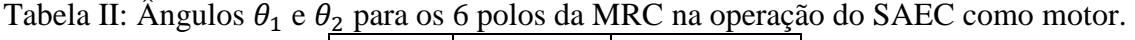

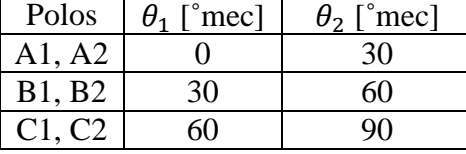

A Tabela III apresenta os ângulos de habilitação do disparo das chaves  $\theta$ <sub>-</sub>on, já com a soma de Teta\_av com  $\theta$ , para as velocidades de 0 RPM e 50 kRPM. A largura dos pulsos  $\theta$ \_on é constante para toda faixa de velocidade e é de 30 graus mecânicos.

Tabela III: Habilitação de disparo das chaves  $(\theta \_\text{on})$ , em função da velocidade angular.

|        | 0 RPM                          | 50 kRPM                       |  |  |
|--------|--------------------------------|-------------------------------|--|--|
| Polos  | $\theta$ _on [ $^{\circ}$ mec] | $\theta$ _on [ $\degree$ mec] |  |  |
| A1, A2 |                                | -10                           |  |  |
| B1, B2 | 50                             |                               |  |  |
| C1, C2 |                                |                               |  |  |

A Figura 3.10 ilustra os limites da excursão da variável Teta\_av, juntamente com a faixa angular  $\theta$ \_on.

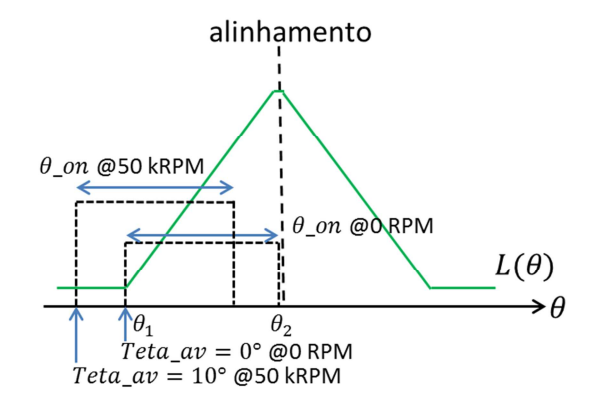

Figura 3.10: Limites da excursão de  $Teta_av$  conforme variação da velocidade angular.

Outro sinal que entra na lógica de acionamento das chaves do conversor é a referência de corrente  $i^*$ . Este sinal é usado para o cálculo da banda de histerese  $\Delta i$ , estabelecida em 2% do valor de  $i^*$ . O sinal  $i$  é a corrente instantânea em cada enrolamento.

Os sinais  $i^*$  e  $i$  são as entradas para o comparador com histerese, cuja saída é o sinal Hist, atualizada a cada 10 μs. A Figura 3.11 apresenta a lógica deste comparador.

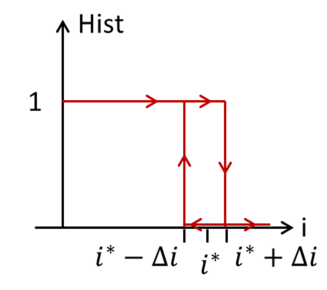

Figura 3.11: Lógica do comparador com histerese, para geração do sinal Hist.

A última etapa da lógica de acionamento das chaves é a operação booleana *AND* com os sinais Hist e  $\theta$ \_on. O resultado é o sinal  $T_{ij}$ \_2\_on que vai ligado diretamente à chave  $T_{ij}$  2 de cada conversor em cada polo da MRC. Esta lógica garante que as chaves atuem para manter a corrente i próxima da referência i<sup>\*</sup> já no início da região de torque positivo. Esta situação aumenta o torque médio e melhora a eficiência do sistema [39]. Após a rotação  $\theta$  on de 30 graus mecânicos do rotor, as chaves abrem e há tempo para que as correntes decaiam até próximo de zero antes do início da região de indutância decrescente, conforme a Figura 3.9.

## 3.4 Operação do SAEC como gerador - Controlador de tensão

No momento da queda da rede de alimentação, o SAEC começa a operar como gerador, em modo *flywheel*. Nesta situação, ocorre a conversão e transferência da energia cinética do rotor para o barramento de tensão constante. Como consequência, há a desaceleração do rotor. O objetivo neste modo é manter a tensão no barramento em 300 V, garantindo o funcionamento da carga crítica de 1 kW, representada pela resistência  $R_L$  de 90 Ω, na Figura 3.3 b).

Na operação como gerador (*flywheel*), o acionamento do conversor é realizado em pulso único. As chaves  $T_{ij}$  1 e  $T_{ij}$  2 são fechadas no período em que os polos do estator e rotor estão se desalinhando. Quando a corrente no enrolamento atinge um valor definido, as duas chaves abrem e a descarga ocorre via  $D_{ij}$  e  $D_{ij}$  2. Estas duas situações foram descritas na Figura 3.12 a) e Figura 3.12 b), respectivamente.

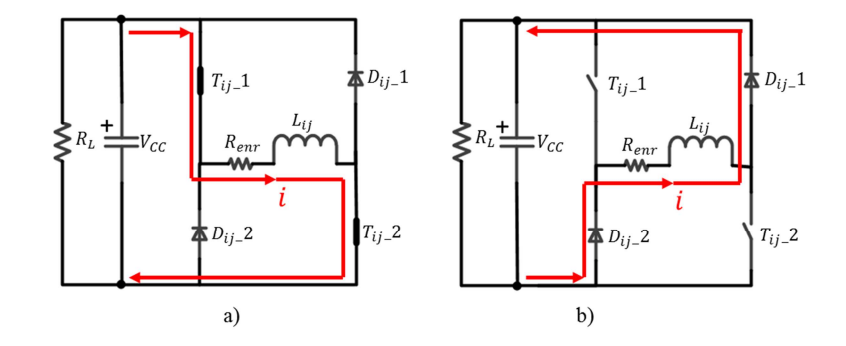

Figura 3.12: Chaveamentos do conversor da MRC operando como gerador/*flywheel*, para um polo. a) Chaves  $T_{ij}$  1 e  $T_{ij}$  2 fechadas. b) Chaves  $T_{ij}$  1 e  $T_{ij}$  2 abertas.

Antes de avaliar o desempenho do SAEC em modo *flywheel*, é necessário estudar a melhor estratégia de conversão da energia cinética para o barramento. No presente estudo, é utilizado o modelo eletrodinâmico da Figura 3.13. Nele, a MRC opera em velocidade  $\omega_m$  constante durante toda análise. O intuito é eliminar uma variável, a variação da velocidade angular  $\Delta\omega_m$  ao longo das simulações.

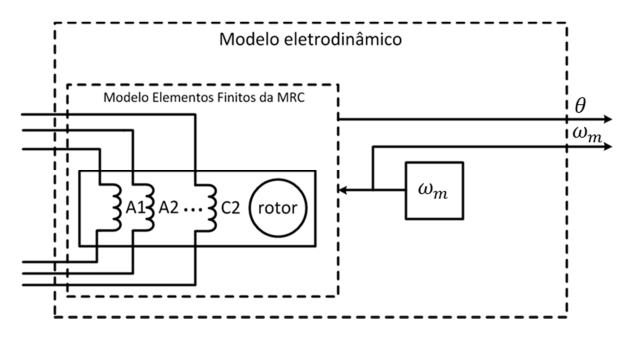

Figura 3.13: Modelo eletrodinâmico do SAEC operando como gerador.

No funcionamento como gerador, a máquina de relutância chaveada deve operar na região de torque  $T_e(\theta)$  negativo, conforme apresentado na Figura 3.14.

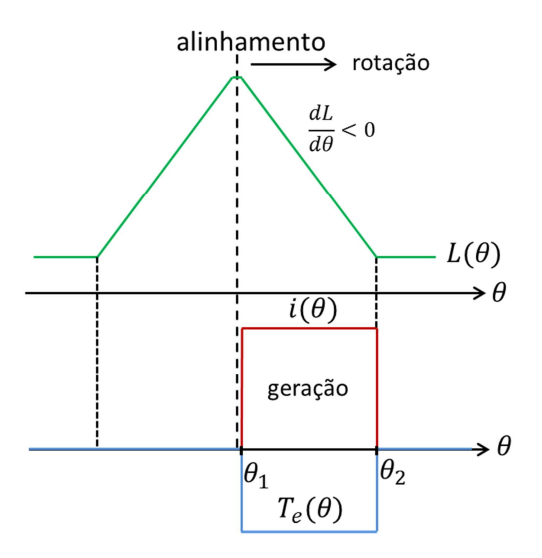

Figura 3.14: Curvas ideais de indutância, corrente e torque gerador para variação da posição angular  $\theta$ .

A máquina recebe uma excitação proveniente do barramento, ou de outra fonte de energia, para ter capacidade de drenar a energia cinética do rotor. A Figura 3.15 apresenta o diagrama de transferência de energias.

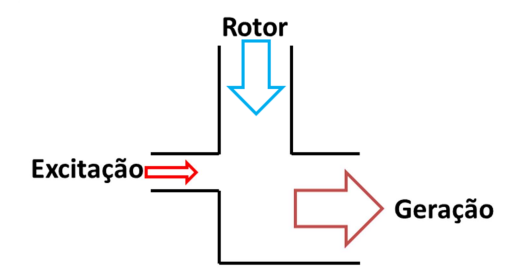

Figura 3.15: Operação da MRC como gerador - diagrama de transferência de energias.

O conversor apresentado na Figura 3.1 pode operar tanto na região de torque positivo, quando a MRC funciona como motor, quanto na região de torque negativo, funcionando como gerador. A diferença está na lógica de acionamento das chaves dos conversores ligados aos enrolamentos de cada polo.

Operando como gerador, foram selecionadas duas propostas diferentes para o controle de comutação das chaves com o objetivo de definir a potência gerada pela máquina [32, 33]. As estratégias são baseadas no controle via ângulo de avanço Teta\_av ou no controle via corrente de corte  $I_{ref}$ . A seguir são apresentadas e detalhadas as duas estratégias. Ambas foram simuladas e os resultados apresentados no Capítulo 4.

## 3.5 Controle de tensão do barramento via ângulo de avanço.

A primeira estratégia para controlar a tensão no barramento é apresentada na Figura 3.16. Consiste em ligar as chaves do conversor em diferentes ângulos de avanço Teta\_av e desligá-las quando a corrente no enrolamento atinge o valor de corte. O ângulo de avanço é a variável usada no controle da tensão no barramento. É definido na posição de alinhamento entre os polos do rotor e estator como sendo nulo, será positivo conforme as chaves são ligadas na região de indutância  $L(\theta)$  crescente e negativo na região de indutância decrescente.

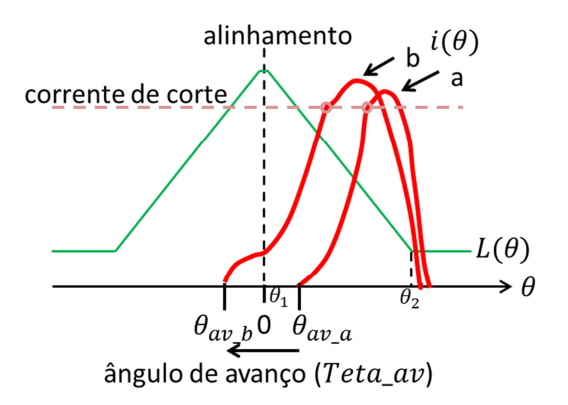

Figura 3.16: Variação do ângulo de avanço e seu efeito na corrente do enrolamento.

O diagrama do controlador de tensão no barramento via ângulo de avanço é apresentado na Figura 3.17.

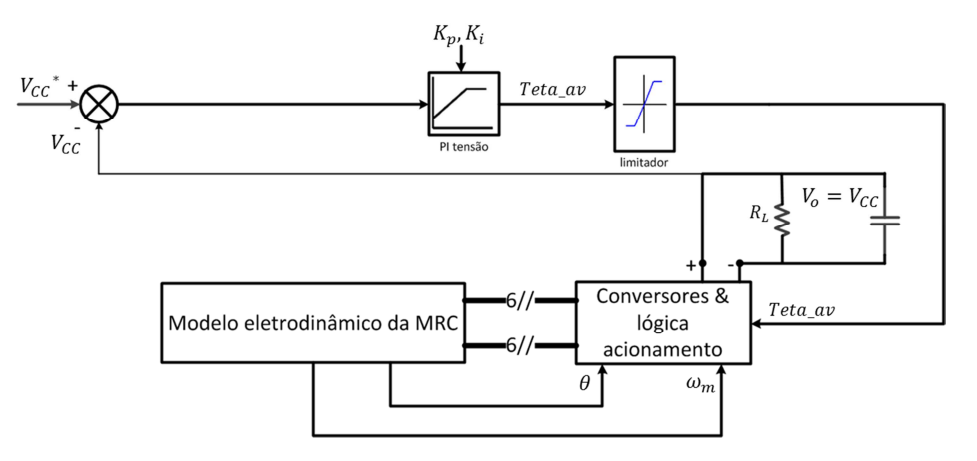

Figura 3.17: Diagrama do controlador de tensão no barramento via ajuste do ângulo de avanço.

O sinal de comando de tensão  $V_{cc}^*$  é fixo em 300 V durante os modos gerador ou *flywheel* de operação do SAEC. O valor do comando de tensão é subtraído pela tensão no barramento, resultando no sinal de erro de tensão. Este sinal entra no controlador PI. Conforme relatado na literatura [33] e comprovado nos resultados das simulações, a potência gerada cujo controle se dá mediante o ângulo de avanço é muito sensível a variações deste ângulo. Portanto os ganhos  $K_p$  e  $K_i$  foram ajustados, empiricamente, para valores pequenos, sendo  $K_p = 0.004$  e  $K_i = 0.4$ . A saída do controlador é o ângulo de avanço Teta  $av$ , limitado entre -15 e 15 graus mecânicos, que entra no circuito do conversor e sua lógica de acionamento. As saídas do conversor atuam sobre os 6 enrolamentos nos polos do modelo eletrodinâmico apresentado na Figura 3.13. A posição angular do rotor  $\theta$  e sua velocidade atual  $\omega_m$  são fornecidas por este modelo e são usadas na lógica de acionamento do conversor, apresentada a seguir.

# 3.6 Lógica de acionamento do conversor da MRC para controle da tensão no barramento via ângulo de avanço

A lógica de acionamento das chaves de um polo do conversor da MRC, integrada ao ângulo de avanço  $Teta_\mu$ , sinais de posição angular  $\theta$  e velocidade angular  $\omega_m$ , é apresentada na Figura 3.18. Os demais conversores e componentes da lógica de controle são colocados em paralelo, e foram omitidos para simplificar o diagrama.

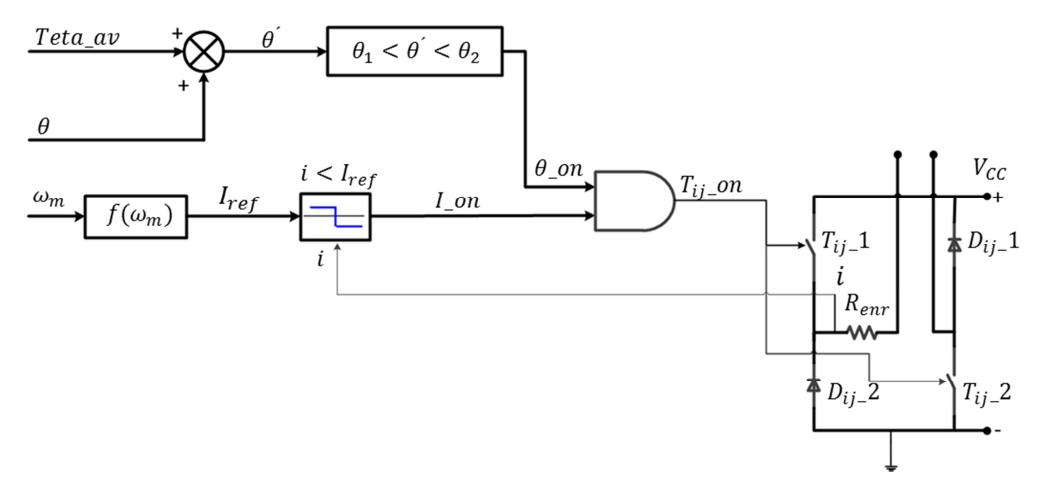

Figura 3.18: Lógica do acionamento de um polo do conversor da MRC para controle da tensão no barramento via ângulo de avanço.

O sinal proveniente do controlador PI de tensão é o ângulo de avanço Teta av. Sua excursão é limitada entre 15 e -15 graus mecânicos. Ele é usado para antecipar ou retardar o acionamento das chaves ao início da região de indutância decrescente, dada pelos ângulos  $\theta_1$  e  $\theta_2$ , conforme apresentado na Figura 3.19.

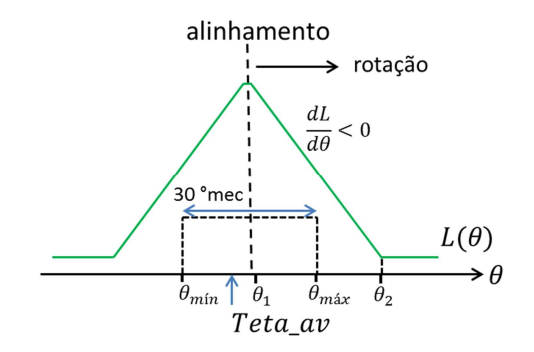

Figura 3.19: Curva ideal de indutância e excursão da variável Teta av em função da posição angular  $\theta$ .

A região ideal de indutância decrescente proporciona geração de torque negativo e constante para alimentação com corrente constante, conforme a Figura 3.14. O valor do torque  $T_e(\theta)$  em Nm é dado pela Equação (3.3). A Tabela IV apresenta os ângulos  $\theta_1$  e  $\theta_2$  para os 6 polos da MRC, em graus mecânicos.

Tabela IV: Ângulos  $\theta_1$  e  $\theta_2$  para os 6 polos da MRC na operação do SAEC como gerador.

| Polos                 | $\theta_1$ [°mec] | $\theta_2$ [°mec] |
|-----------------------|-------------------|-------------------|
| A1, A2                | 30                | $60^{\circ}$      |
| <b>B1</b> , <b>B2</b> | 60                | 90                |
| C1, C2                |                   | 30                |

O valor de Teta\_av é somado à posição angular  $\theta$ , e o resultado ( $\theta'$ ) é comparado com os ângulos  $\theta_1$  e  $\theta_2$ . Caso esteja situado entre os dois, o sinal  $\theta$ \_on é habilitado.

Outro sinal que entra na lógica de acionamento das chaves do conversor é a velocidade angular  $\omega_m$ . Este sinal é usado para o cálculo da corrente de corte  $I_{ref}$ . Durante a operação do SAEC em modo *flywheel*, ocorre grande variação de velocidade angular. O rotor desacelera a partir de 50 kRPM até velocidades menores que 20 kRPM. As simulações apresentadas no Capítulo 4 mostram que a corrente  $I_{ref}$  deve ser alterada em função da velocidade angular para que a potência fornecida ao barramento possa suprir a demanda da carga para uma ampla variação de velocidade. A Equação (3.4)

apresenta a fórmula usada no cálculo de  $I_{ref}$ , dada em ampères, onde  $\omega_m$  é dada em RPM.

$$
I_{ref} = 4 + \frac{4}{30000} \cdot (50000 - \omega_m)
$$
 (3.4)

O uso da Equação (3.4) implica que  $I_{ref}$  varia linearmente de 4 a 8 A, para  $\omega_m$ variando entre 50 kRPM e 20 kRPM, respectivamente.

O sinal < é a corrente instantânea em cada enrolamento. Ao ultrapassar o valor de  $I_{ref}$ , o sinal  $I_0$ n é zerado.

A última etapa da lógica de acionamento das chaves é a operação booleana *AND* com os sinais  $I_0$  e  $\theta_0$ . O resultado é o sinal  $T_{ij_0}$  que vai ligado diretamente às chaves de cada conversor em cada polo da MRC.

## 3.7 Controle da tensão do barramento via corrente de corte.

A segunda estratégia para controlar a tensão no barramento é apresentada na Figura 3.20. Consiste em ligar as chaves do conversor em um ângulo de avanço  $Teta_\text{av}$ constante para cada velocidade e desligá-las quando a corrente no enrolamento atingir o valor de corte  $I_{ref}$ . A corrente  $I_{ref}$  é a variável usada no controle da tensão no barramento. O ângulo de avanço é definido na posição de alinhamento entre os polos do rotor e estator como sendo nulo, será positivo conforme as chaves são ligadas na região de indutância  $L(\theta)$  crescente e negativo na região de indutância decrescente, da mesma forma como foi definido no controle da tensão no barramento via ângulo de avanço.

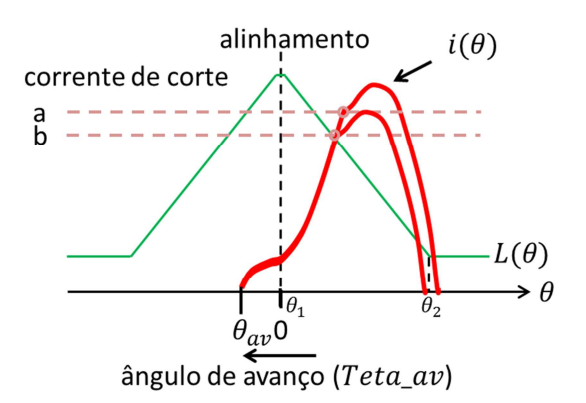

Figura 3.20: Variação da corrente de corte e seu efeito na corrente do enrolamento.

O diagrama do controlador de tensão no barramento via corrente de corte é apresentado na Figura 3.21.

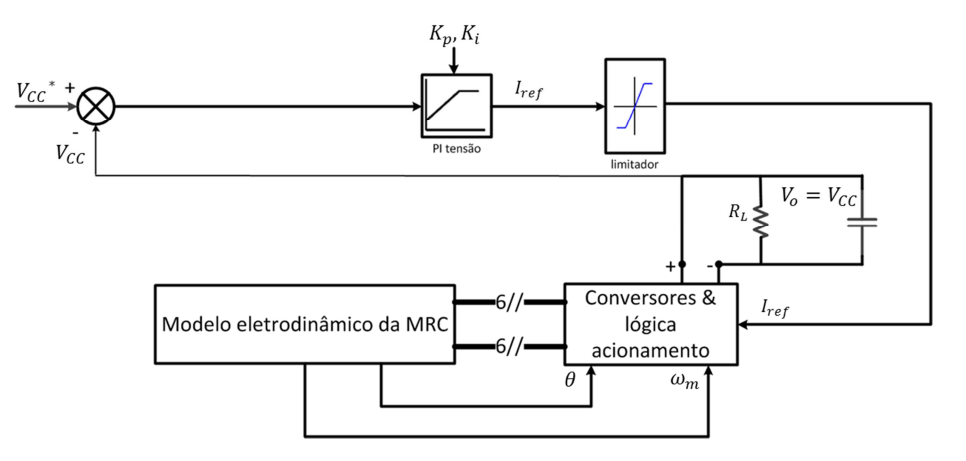

Figura 3.21: Diagrama do controlador de tensão do barramento via ajuste da corrente de corte.

O sinal de comando de tensão  $V_{cc}^*$  é fixo em 300 V durante os modos gerador ou *flywheel* de operação do SAEC. O valor do comando de tensão é subtraído pela tensão do barramento, resultando no sinal de erro de tensão. Este sinal entra no controlador PI. Os ganhos  $K_p$  e  $K_i$  foram ajustados, empiricamente, para os valores  $K_p = 0.7$  e  $K_i =$ 100. A saída do controlador é a corrente de corte  $I_{ref}$ , limitada entre 0 e 12 A, que entra no circuito do conversor e sua lógica de acionamento. O limite superior de  $I_{ref}$ , de 12 A, foi obtido em simulações. Este valor permite que o SAEC forneça a potência necessária à carga por um tempo maior que o obtido se  $I_{ref}$  fosse limitada a 7 A, como ocorre na operação em modo motor. Como apresentado no Anexo B, a simulação da operação do SAEC em modo *flywheel*, com o controle da tensão no barramento pelo ajuste da corrente de corte, o tempo em que  $I_{ref}$  se mantém acima de 7 A é pequeno. Por este motivo, assume-se que não haverá aquecimento excessivo da MRC, permitindo que o limite superior de  $I_{ref}$  fosse aumentado.

As saídas do conversor atuam sobre os 6 enrolamentos nos polos do modelo eletrodinâmico apresentado na Figura 3.13. A posição angular do rotor  $\theta$  e sua velocidade atual  $\omega_m$  são fornecidas por este modelo e são usadas na lógica de acionamento do conversor, apresentada a seguir.

# 3.8 Lógica de acionamento do conversor da MRC para controle da tensão no barramento via corrente de corte.

A lógica de acionamento das chaves de um polo do conversor da MRC, integrada à corrente de corte  $I_{ref}$ , sinais de posição angular  $\theta$  e velocidade angular  $\omega_m$ , é apresentada na Figura 3.22. Os demais conversores e componentes da lógica de controle são colocados em paralelo, e foram omitidos para simplificar o diagrama.

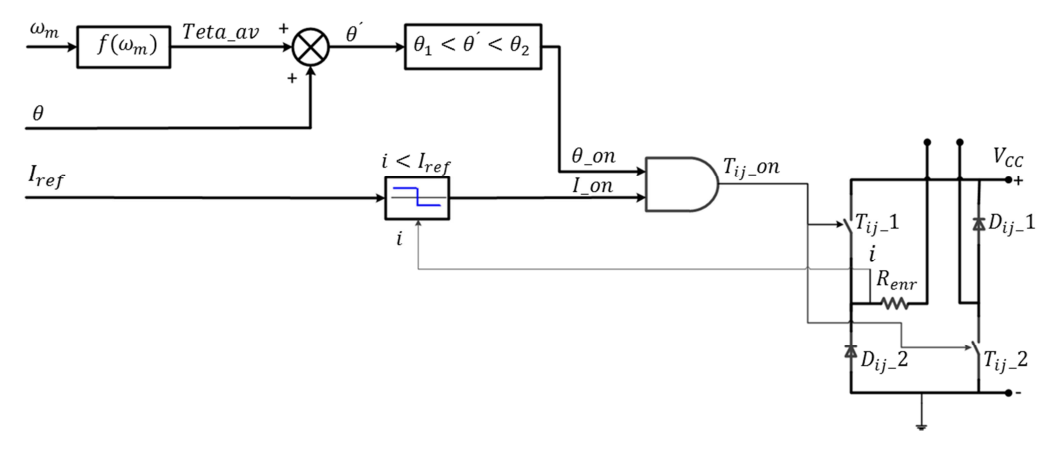

Figura 3.22: Lógica do acionamento de um polo do conversor da MRC para controle da tensão no barramento via corrente de corte.

O ângulo Teta\_av novamente é usado para antecipar ou retardar o acionamento das chaves ao início da região de indutância decrescente, dada pelos ângulos  $\theta_1$  e  $\theta_2$ , conforme apresentado na Figura 3.19. O valor de Teta\_av é somado à posição angular  $\theta$ , e o resultado ( $\theta'$ ) é comparado com os ângulos  $\theta_1$  e  $\theta_2$ , apresentados na Tabela IV. Caso esteja situado entre os dois, o sinal  $\theta$  on é habilitado.

As simulações apresentadas no Capítulo 4 mostram que este ângulo não deve ser constante, variando com a velocidade angular  $\omega_m$  conforme a Equação (3.5), em graus mecânicos, onde  $\omega_m$  é dada em RPM.

$$
Teta_{av} = 1,47 - \frac{1,27}{30000} \cdot (50000 - \omega_m)
$$
\n(3.5)

O uso da Equação (3.5) implica que Teta\_av varia linearmente de 1,47 a 0,2 grau mecânico, para  $\omega_m$  variando entre 50 kRPM e 20 kRPM, respectivamente.

O sinal < é a corrente instantânea em cada enrolamento. O sinal proveniente do controlador PI de tensão é a corrente de corte  $I_{ref}$ . Sua excursão é limitada entre 0 e 12 A. Quando o valor i ultrapassa o valor de  $I_{ref}$ , o sinal  $I_0$ n é zerado.

A última etapa da lógica de acionamento das chaves é a operação booleana *AND* com os sinais  $I$ <sub>on</sub> e  $\theta$ <sub>on</sub>. O resultado é o sinal  $T_{ij}$ on que vai ligado diretamente às chaves de cada conversor em cada polo da MRC.

## Capítulo 4

## <sup>4</sup>Resultados das Simulações da MRC

O presente capítulo tem o objetivo de registrar os resultados das simulações magnetostáticas e transientes. Primeiramente são apresentados os resultados magnetostáticos. As correntes nos enrolamentos dos polos da MRC são mantidas constantes durante cada análise. Nas simulações transientes, há a interação com os circuitos de eletrônica de potência, controladores e modelos eletrodinâmicos apresentados.

As análises transientes abordam a operação do SAEC como motor, gerador e finalmente modo *flywheel*. O modo motor é simulado para demonstrar a capacidade da MRC atingir a velocidade nominal de 50 kRPM. Na operação como gerador, são avaliados os desempenhos dos controles da tensão no barramento pelos dois métodos apresentados, em duas velocidades (50 e 20 kRPM). Os resultados são analisados e comparados, com o objetivo de indicar o melhor método a ser usado quando o SAEC operar em modo *flywheel*, a última simulação apresentada.

## 4.1 Simulações magnetostáticas da MRC

Simulações magnetostáticas são importantes para caracterizar a máquina desenvolvida. Os enrolamentos dos polos C1 e C2, conforme apresentado na Figura 2.3, recebem alimentação com diferentes valores de correntes constantes. Para cada um dos valores de corrente, o ângulo *teta*, que indica a posição do rotor, é variado de 0 a 90 graus mecânicos. Esta excursão representa 1 ciclo elétrico para a máquina 6/4. Os resultados são apresentados a seguir.

#### **4.1.1 Fluxo enlaçado em função da posição angular e da corrente**

A Figura 4.1 apresenta o fluxo enlaçado pelo enrolamento do polo C1, em função da posição angular do rotor dada por teta, para as correntes constantes de 3, 4, 7, 10 e 12 A. Para as correntes de 3 e 4 A, existe uma boa linearidade da relação entre o fluxo enlaçado pelo enrolamento e a corrente aplicada, ao longo de toda a excursão angular. Já para as correntes de 7, 10 e 12 A, nas posições angulares próximas ao alinhamento polar, há saturação do núcleo. A consequência é que não há mais linearidade nesta relação fluxo/corrente e o fluxo enlaçado máximo é relativamente menor.

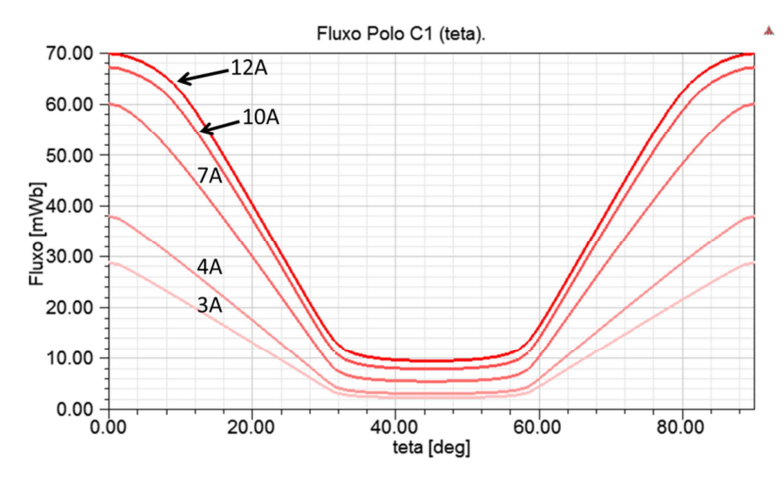

Figura 4.1: Fluxo enlaçado pelo enrolamento C1 em função do deslocamento angular teta e da corrente aplicada.

#### **4.1.2 Indutância própria em função da posição angular e da corrente**

A Figura 4.2 apresenta a indutância própria do enrolamento do polo C1, em função da posição angular do rotor dada por teta, para as correntes constantes de 3, 4, 7, 10 e 12 A. As indutâncias máxima e mínima são destacadas para a corrente de 3 A. A relação entre elas resulta em um fator de saliência de aproximadamente 7,9. Para as correntes de 7, 10 e 12 A, há saturação do núcleo nas posições angulares próximas ao alinhamento polar. Este fenômeno faz com que as indutâncias máximas sejam menores que o valor obtido com as correntes de 3 e 4 A.

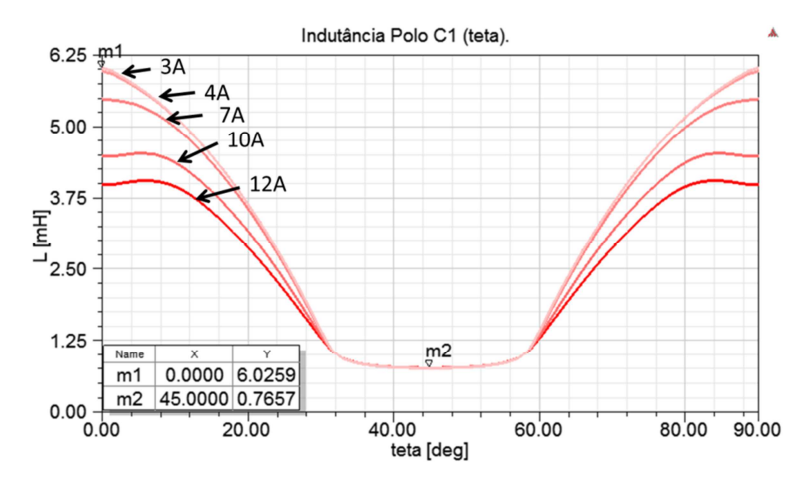

Figura 4.2: Indutância do polo C1 em função do deslocamento angular teta e da corrente aplicada.

A Figura 4.3 apresenta as indutâncias dos enrolamentos dos polos A1, B1 e C1, em função da posição angular do rotor dada por teta, para a corrente constante de 3 A.

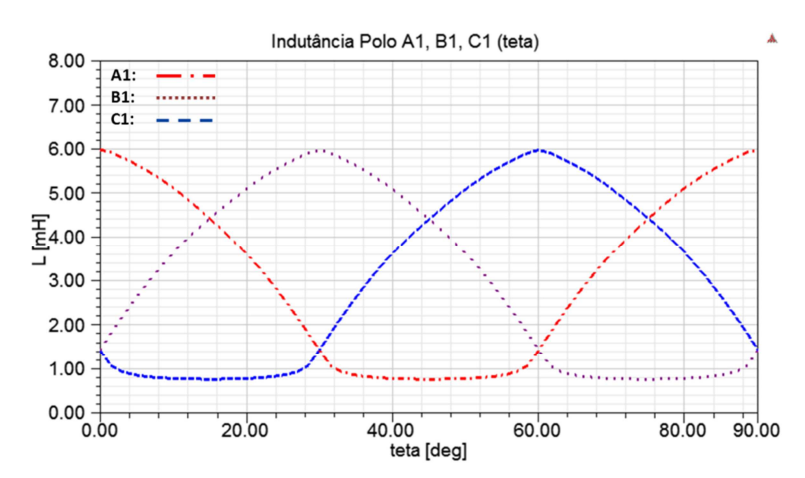

Figura 4.3: Indutâncias dos polos A1, B1 e C1 em função do deslocamento angular  $teta$ para a corrente de 3 A.

#### **4.1.3 Torque em função da posição angular e da corrente**

A Figura 4.4 apresenta o torque sobre o rotor, em função da posição angular do rotor dada por teta, para as correntes constantes de 3, 4, 7, 10 e 12 A, aplicadas aos enrolamentos dos polos C1 e C2. Os torques máximos para cada valor de corrente são destacados.

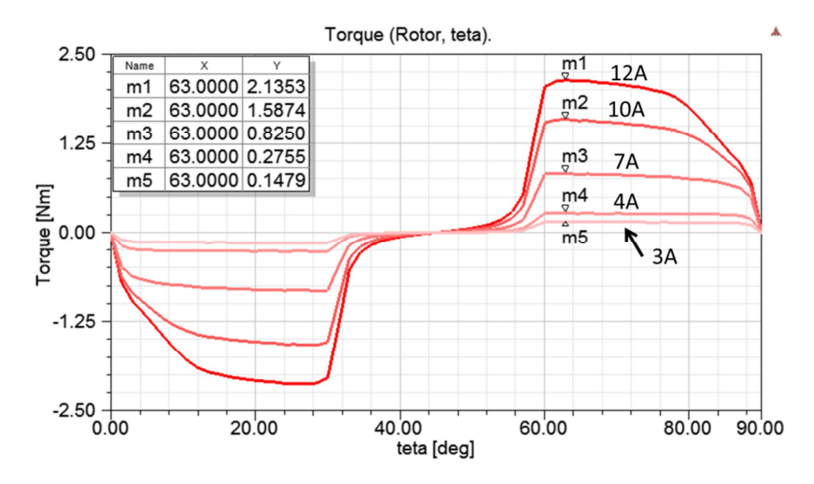

Figura 4.4: Torque sobre o rotor em função do deslocamento angular teta e da corrente aplicada aos polos C1 e C2.

Na próxima seção são apresentados os resultados das simulações transientes.

### 4.2 Simulações da MRC operando como motor

Estas simulações são transientes, portanto fazem uso dos circuitos do conversor, controlador de velocidade e lógica de acionamento, bem como do modelo eletrodinâmico, todos apresentados no Capítulo 3. A execução das simulações transientes é configurada para que os programas ANSYS Maxwell e Simplorer rodem em cossimulação. Essa configuração foi usada também nos modos gerador e *flywheel*.

Com relação ao modelo eletrodinâmico, vale a seguinte observação: devido à complexidade do problema analisado e à capacidade computacional disponível, para viabilizar a determinação do comportamento da MRC ao longo de toda a aceleração do SAEC, ou seja, do repouso até atingir 50 kRPM, o momento de inércia do rotor, dado por *I* na Equação (3.1) foi reduzido por um fator de 150 vezes. Este recurso causa uma aceleração angular do SAEC 150 vezes maior que a real. A consequência, com relação aos gráficos apresentados, é que o eixo temporal está reduzido pelo mesmo fator 150.

#### **4.2.1 Correntes nos polos, a partir do repouso**

A Figura 4.5 apresenta as correntes nos polos A1, B1 e C1 quando a MRC parte do repouso e inicia a aceleração, até atingir aproximadamente 3800 RPM.

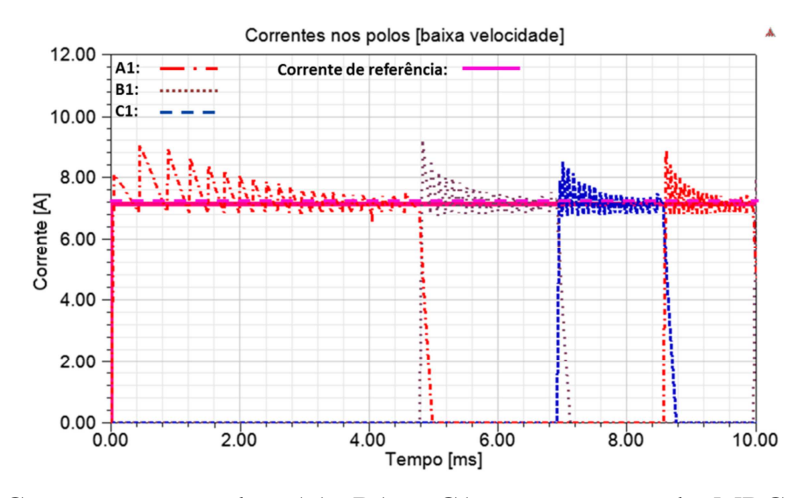

Figura 4.5: Correntes nos polos A1, B1 e C1 na operação da MRC como motor, partindo do repouso, acelerando até 3800 RPM.

Por partir do repouso e a velocidade comandada ser 50 kRPM, a corrente de referência rapidamente atinge o valor máximo de 7 A. As correntes nos polos ultrapassam este limite devido ao período de amostragem/chaveamento da lógica de acionamento do conversor, que é de 10 μs e à ainda pequena força contra-eletromotriz resultante da velocidade angular. Ocasionando correntes com altas taxas de crescimento.

#### **4.2.2 Correntes nos polos, na velocidade de 20 kRPM**

A Figura 4.6 apresenta as correntes nos polos A1, B1 e C1 quando a MRC opera à velocidade de 20 kRPM.

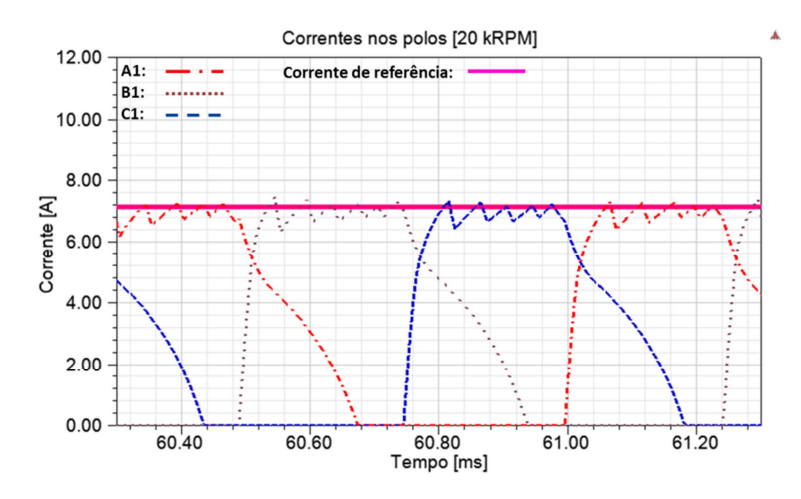

Figura 4.6: Correntes nos polos A1, B1 e C1 na operação da MRC como motor, a 20 kRPM.

Conforme a velocidade da MRC aumenta, a força contra-eletromotriz é maior, reduzindo a taxa de crescimento das correntes. O controle do chaveamento do conversor passa a ser mais efetivo e as correntes são mantidas próximas à referência.

#### **4.2.3 Correntes nos polos, na velocidade de 50 kRPM**

A Figura 4.7 apresenta as correntes nos polos A1, B1 e C1 quando a MRC opera à velocidade de 50 kRPM.

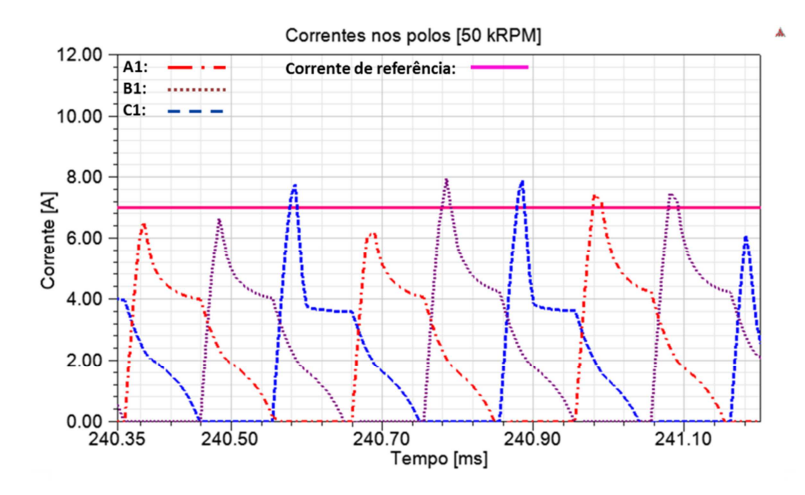

Figura 4.7: Correntes nos polos A1, B1 e C1 na operação da MRC como motor, a 50 kRPM.

Em velocidade mais elevada, a força contra-eletromotriz é significativa, reduzindo a efetividade do chaveamento do conversor. As correntes nos polos ficam em níveis abaixo da referência.

#### **4.2.4 Laço de energia, na velocidade de 20 kRPM**

A Figura 4.8 apresenta o laço de energia do polo B1 quando a MRC opera à velocidade de 20 kRPM. São destacadas as retas que representam as indutâncias  $L_a$  e  $L_d$  obtidas pelas simulações magnetostáticas, sem saturação dos núcleos, para as posições dos polos do estator e rotor alinhados e desalinhados, respectivamente.

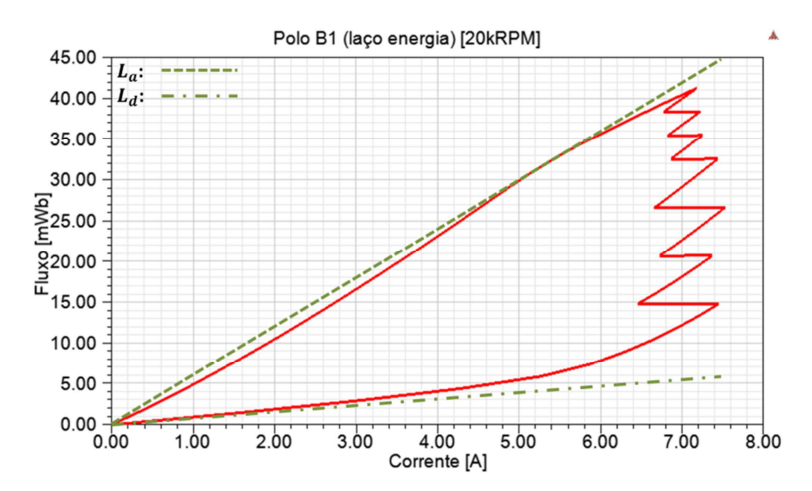

Figura 4.8: Laço de energia na operação da MRC como motor, a 20 kRPM.

#### **4.2.5 Laço de energia, na velocidade de 50 kRPM**

A Figura 4.9 apresenta o laço de energia do polo B1 quando a MRC opera à velocidade de 50 kRPM. As retas representam as indutâncias  $L_a$  e  $L_d$  para as posições dos polos do rotor e estator alinhados e desalinhados, respectivamente.

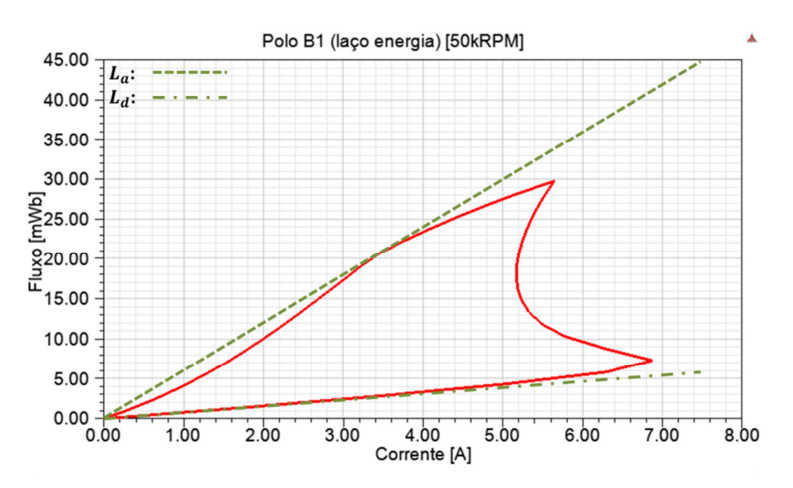

Figura 4.9: Laço de energia na operação da MRC como motor, a 50 kRPM.

Na velocidade mais alta, a corrente não atinge valores próximos à referência, conforme apresentado na Figura 4.7. A consequência é que o laço de energia da operação da MRC nesta condição é mais estreito. A taxa de transferência de energia para o rotor também será mais lenta, refletindo na menor aceleração da máquina conforme a velocidade aumenta.

#### **4.2.6 Velocidade angular**

A Figura 4.10 apresenta a velocidade angular ao longo do período de aceleração da MRC.

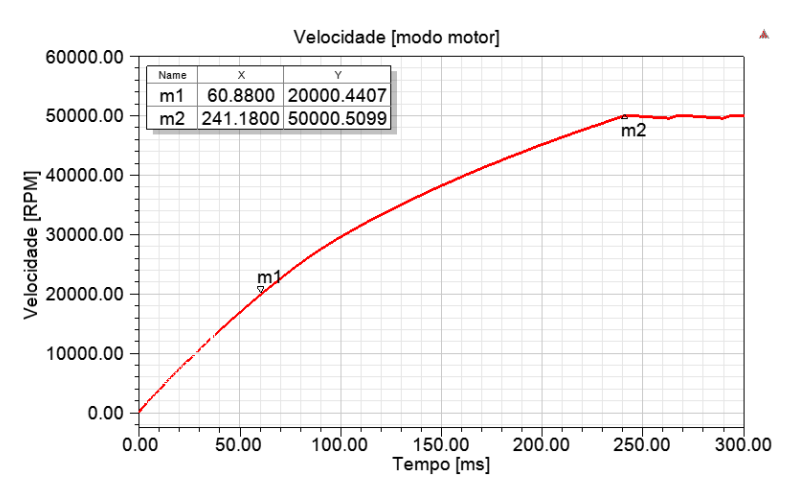

Figura 4.10: Velocidade angular durante a aceleração da MRC.

O sinal  $\omega_m^*$ , conforme apresentado na Figura 3.4, possui uma banda de histerese de 1%. Assim a velocidade fica limitada entre 50 e 49,5 kRPM, como apresentado. Pela simulação, o tempo necessário para o SAEC, partindo do repouso, atingir 50 kRPM é de 241 ms, nesta situação em que o rotor apresenta momento de inércia reduzido pelo fator 150. Com o momento de inércia nominal e o coeficiente de atrito de 1 · 10<sup>-6</sup> Nm/RPM, de acordo com a simulação, o tempo de aceleração do SAEC deve ser de aproximadamente 36 s.

#### **4.2.7 Torque eletromagnético**

A Figura 4.11 apresenta o torque eletromagnético, instantâneo e médio ao longo do período de aceleração da MRC.

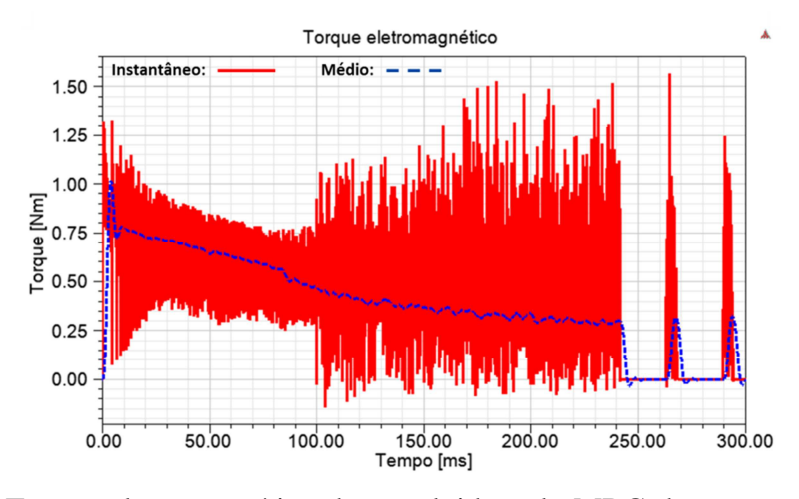

Figura 4.11: Torque eletromagnético desenvolvido pela MRC durante a aceleração do SAEC.

O torque eletromagnético apresenta um valor médio de aproximadamente 0,3 Nm para a velocidade de 50 kRPM. Após atingi-la, o sinal  $\omega_m^*$  do controlador de velocidade, conforme apresentado na Figura 3.4, passa a ser 49,5 kRPM. A saída do controlador PI é zerada e o conversor deixa de atuar. O rotor então desacelera sob o efeito do torque de atrito. Com o momento de inércia do rotor reduzido pelo fator 150, o tempo de desaceleração simulado é de aproximadamente 21 ms. Para o coeficiente de atrito de  $1 \cdot 10^{-6}$  Nm/RPM e momento de inércia nominal, este tempo pode ser estimado em 3,1 s.

Quando o rotor atinge a velocidade de 49,5 kRPM, o sinal  $\omega_m^*$  do controlador de velocidade passa a ser novamente 50 kRPM. O conversor volta a atuar, alimentando a MRC, que volta a acelerar. Pela simulação, o tempo de aceleração é de aproximadamente 5 ms, que deve resultar em um tempo de 0,75 s para a máquina com momento de inércia nominal.

### 4.3 Simulações da MRC operando como gerador

O objetivo destas simulações é fornecer dados de forma a avaliar o desempenho dos controles da tensão no barramento pelo método de ajuste do ângulo de avanço  $Teta_av$ e corrente de corte  $I_{ref}$ . Os respectivos controladores são descritos nos diagramas da Figura 3.17 e Figura 3.21. Após a conclusão das simulações, as curvas mais relevantes são apresentadas. Demais dados são organizados em uma tabela, de forma a facilitar a

análise comparativa e escolha do melhor método de controle. O método selecionado então foi empregado em uma simulação do SAEC funcionando em modo *flywheel*, alimentando a carga crítica e desacelerando a partir da velocidade nominal de 50 kRPM.

As simulações da operação como gerador foram executadas nas velocidades de 50 e 20 kRPM. A tensão inicial no barramento e a carga foram as nominais, 300 V e 1 kW, respectivamente. O modelo eletrodinâmico do SAEC é apresentado na Figura 3.13.

O processo de configurar as condições iniciais dos dois métodos de controle da tensão no barramento foi interativo. Como descrito no Capítulo 3, o controle via ajuste do ângulo de avanço Teta\_av assume uma corrente de corte constante, para cada velocidade de operação. Já o controle via ajuste da corrente de corte  $I_{ref}$ , assume um ângulo de avanço constante para cada velocidade. O processo consistiu em realizar sucessivas simulações, onde a corrente de corte usada no controle de tensão via Teta\_av fosse fornecida por simulação do controle de tensão via  $I_{ref}$ . Analogamente, o valor do ângulo de avanço, utilizado na simulação do controle de tensão via  $I_{ref}$ , foi fornecido por simulação do controle de tensão via Teta\_av. Este ciclo foi repetido até que houvesse uma correspondência entre os dois métodos de controle da tensão no barramento, ou seja, a potência gerada era 1 kW e as posições de início e fim da condução das chaves eram praticamente as mesmas.

Após obter a correspondência, a MRC opera de forma equivalente, independente do método de controle. Os resultados das simulações são apresentados a seguir, primeiramente para a velocidade de 50 kRPM e depois para 20 kRPM.

#### **4.3.1 Simulação para a MRC operando como gerador na velocidade de 50 kRPM, com controle da tensão no barramento via ângulo de avanço.**

A Figura 4.12 apresenta as correntes nos polos A1, B1 e C1, quando a MRC é simulada em modo gerador, operando na velocidade fixa de 50 kRPM e o controle da tensão no barramento é realizado pelo ajuste de Teta\_av. A corrente RMS em cada enrolamento é 2,5 A. O valor de referência para a corrente de corte fica fixo em 4 A.

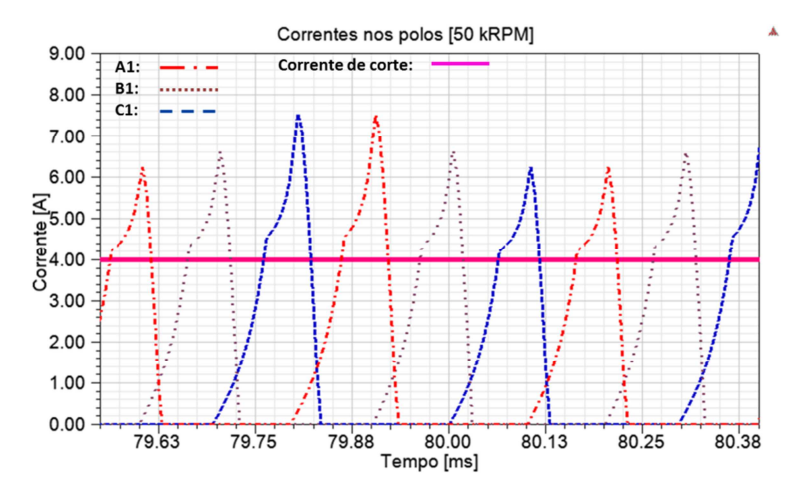

Figura 4.12: Correntes nos polos A1, B1 e C1, na operação da MRC como gerador na velocidade de 50 kRPM e controle da tensão no barramento via ajuste de  $Teta_\text{a}$ v.

A Figura 4.13 apresenta a curva do torque eletromagnético atuando sobre o rotor da MRC. O *ripple* máximo de torque observado é de 0,8 Nm.

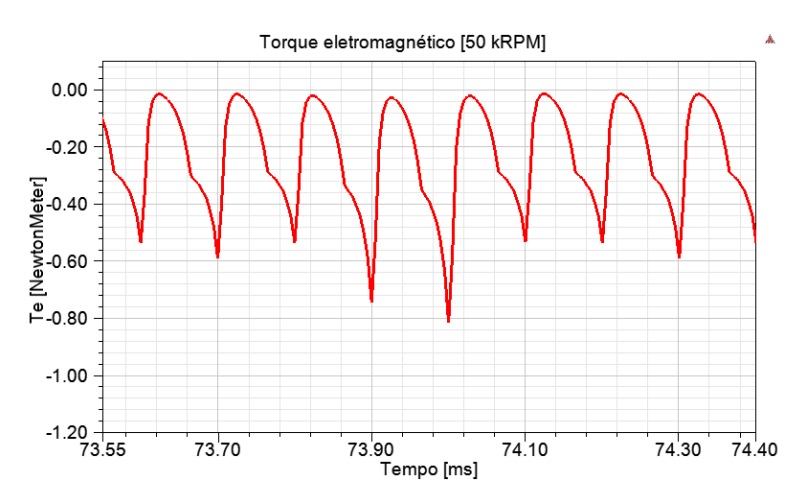

Figura 4.13: Torque eletromagnético na operação da MRC como gerador na velocidade de 50 kRPM e controle da tensão no barramento via ajuste de  $Teta av$ .

A Figura 4.14 apresenta as curvas de resposta da tensão no barramento e a variável de controle Teta\_av. A tensão transitória mínima observada é de 294,5 V. O tempo de acomodação é de aproximadamente 57 ms. O *ripple* da tensão em regime permanente é de 1,2 V. O ângulo de avanço médio na saída do controlador é de 1,47 grau mecânico.

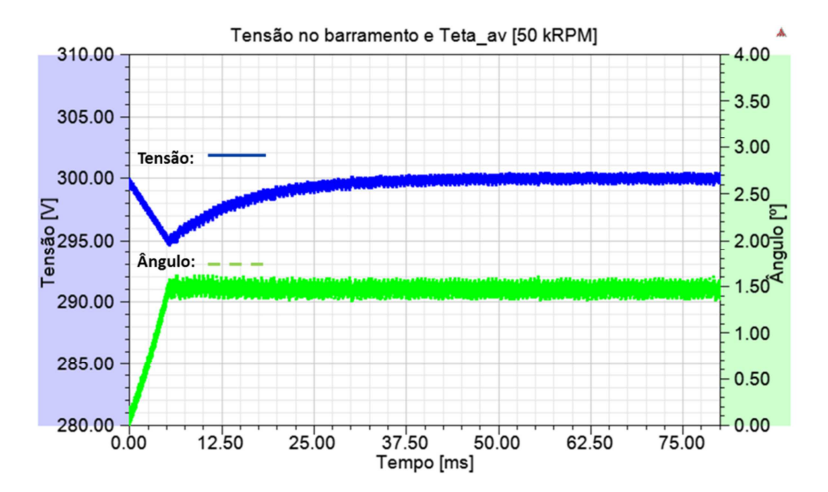

Figura 4.14: Tensão no barramento em função do ângulo de avanço na operação da MRC como gerador na velocidade de 50 kRPM e controle da tensão no barramento via ajuste de Teta\_av.

#### **4.3.2 Simulação para a MRC operando como gerador na velocidade de 50 kRPM, com controle da tensão no barramento via corrente de corte.**

A Figura 4.15 apresenta as correntes nos polos A1, B1 e C1, quando a MRC é simulada em modo gerador, operando na velocidade fixa de 50 kRPM e o controle da tensão no barramento é realizado pelo ajuste de  $I_{ref}$ . A corrente RMS em cada enrolamento é 2,3 A. O ângulo de avanço fica fixo no valor de 1,47 grau mecânico.

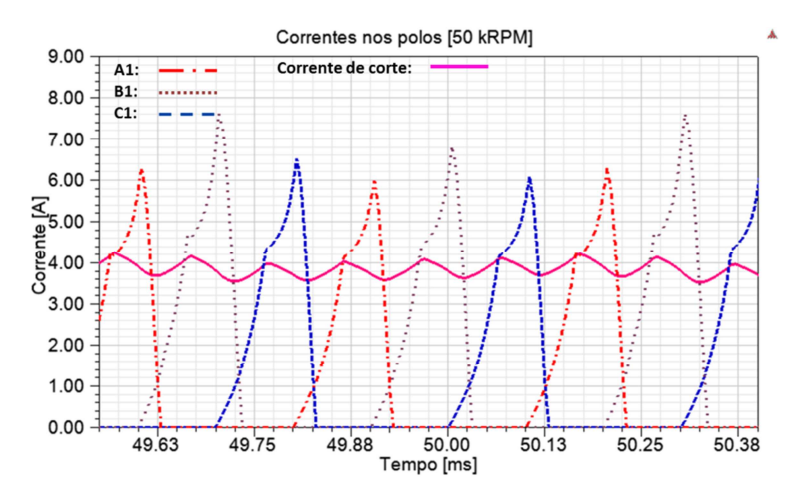

Figura 4.15: Correntes nos polos A1, B1 e C1, na operação da MRC como gerador na velocidade de 50 kRPM e controle da tensão no barramento via ajuste de  $I_{ref}$ .

A Figura 4.16 apresenta a curva do torque eletromagnético atuando sobre o rotor da MRC. O *ripple* máximo de torque observado é de 0,98 Nm.

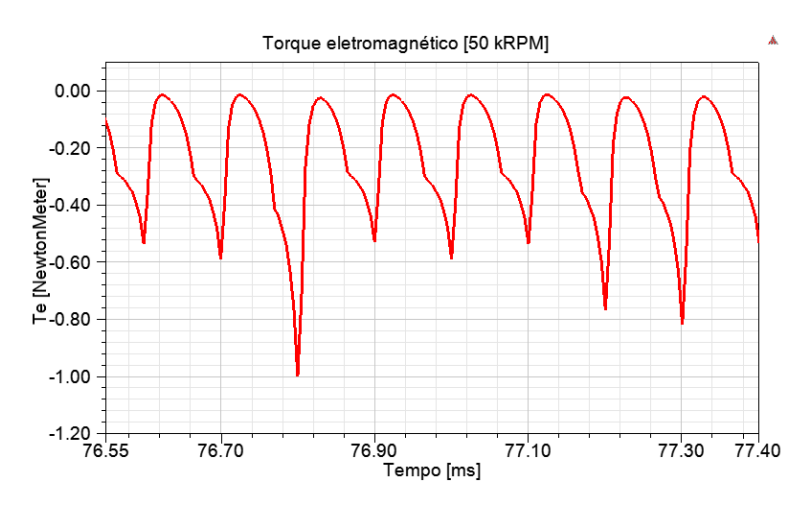

Figura 4.16: Torque eletromagnético na operação da MRC como gerador na velocidade de 50 kRPM e controle da tensão no barramento via ajuste de  $I_{ref}$ .

A Figura 4.17 apresenta as curvas de resposta da tensão no barramento e a variável de controle  $I_{ref}$ . A tensão transitória mínima observada é de 294,4 V. O tempo de acomodação é de aproximadamente 31 ms. O *ripple* da tensão em regime permanente é de 1,2 V. A corrente de corte média é de 3,9 A.

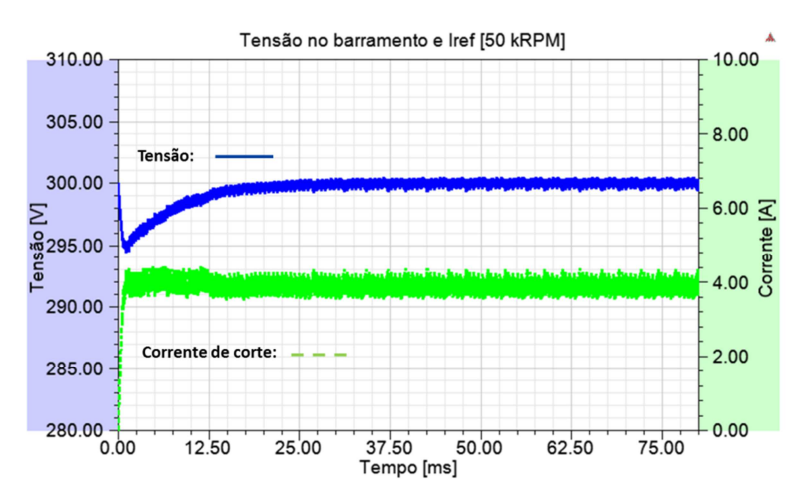

Figura 4.17: Tensão no barramento em função da corrente de corte na operação da MRC como gerador na velocidade de 50 kRPM e controle da tensão no barramento via ajuste de  $I_{ref}$ .

#### **4.3.3 Simulação para a MRC operando como gerador na velocidade de 20 kRPM, com controle da tensão no barramento via ângulo de avanço.**

A Figura 4.18 apresenta as correntes nos polos A1, B1 e C1, quando a MRC é simulada em modo gerador, operando na velocidade fixa de 20 kRPM e o controle da tensão no barramento é realizado pelo ajuste de Teta\_av. A corrente RMS em cada enrolamento é 3,2 A. A corrente de corte fica fixa no valor de 8 A.

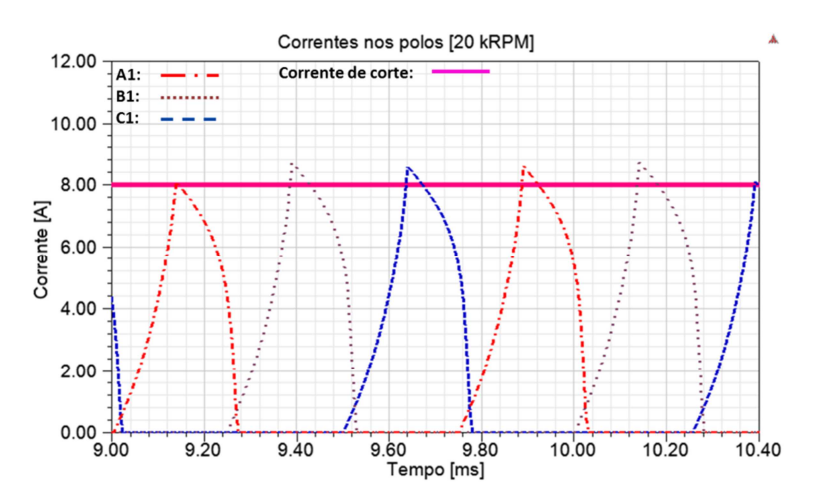

Figura 4.18: Correntes nos polos A1, B1 e C1, na operação da MRC como gerador na velocidade de 20 kRPM e controle da tensão no barramento via ajuste de  $Teta_av$ .

A Figura 4.19 apresenta a curva do torque eletromagnético atuando sobre o rotor da MRC. O *ripple* máximo de torque observado é de 1,2 Nm.

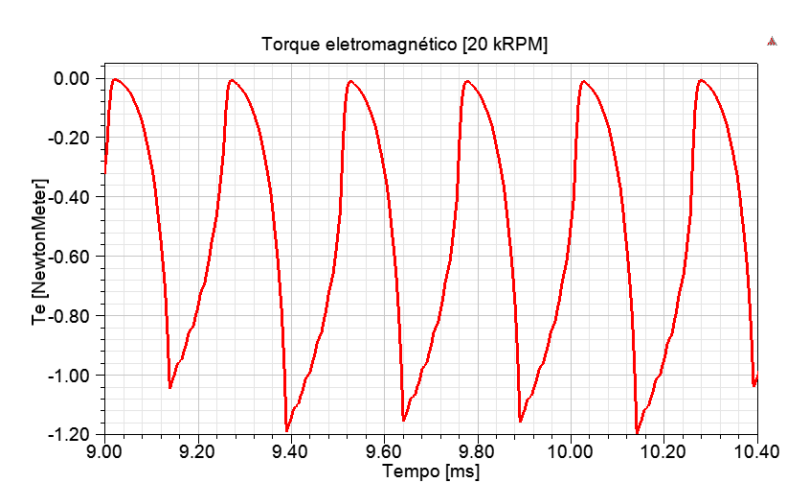

Figura 4.19: Torque eletromagnético na operação da MRC como gerador na velocidade de 20 kRPM e controle da tensão no barramento via ajuste de  $Teta av$ .

A Figura 4.20 apresenta as curvas de resposta da tensão no barramento e a variável de controle Teta\_av. A tensão transitória mínima observada é de 297 V. O tempo de acomodação é de aproximadamente 2 ms. O *ripple* da tensão em regime permanente é de 3,1 V. O ângulo de avanço médio é de 0,2 grau mecânico.

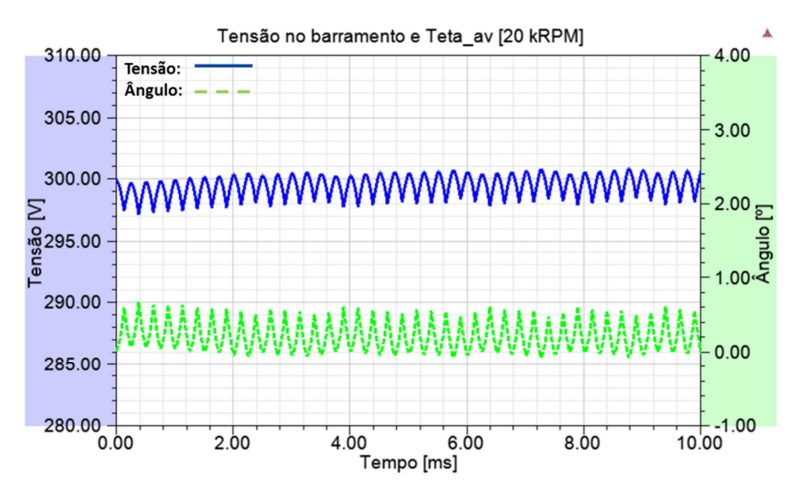

Figura 4.20: Tensão no barramento em função do ângulo de avanço na operação da MRC como gerador na velocidade de 20 kRPM e controle da tensão no barramento via ajuste de Teta\_av.

#### **4.3.4 Simulação para a MRC operando como gerador na velocidade de 20 kRPM, com controle da tensão no barramento via corrente de corte.**

A Figura 4.21 apresenta as correntes nos polos A1, B1 e C1, quando a MRC é simulada em modo gerador, operando na velocidade fixa de 20 kRPM e o controle da tensão no barramento é realizado pelo ajuste de  $I_{ref}$ . A corrente RMS em cada enrolamento é 3,3 A. O ângulo de avanço fica fixo no valor de 0,2 grau mecânico.

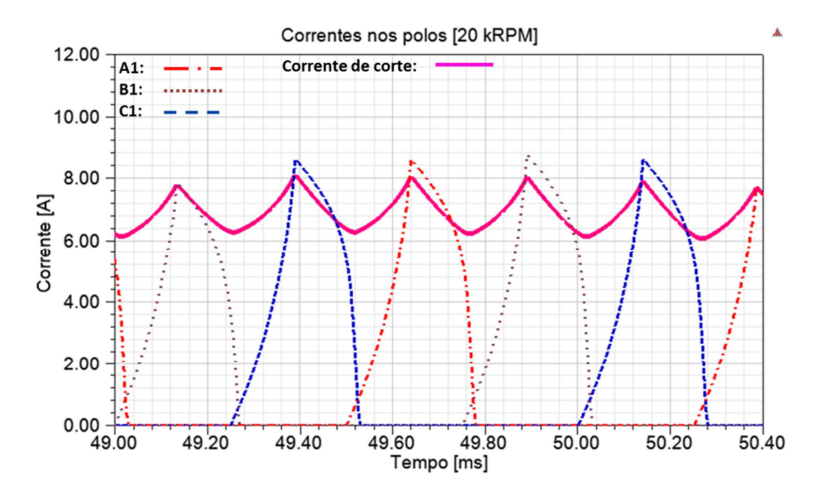

Figura 4.21: Correntes nos polos A1, B1 e C1, na operação da MRC como gerador na velocidade de 20 kRPM e controle da tensão no barramento via ajuste de  $I_{ref}$ .

A Figura 4.22 apresenta a curva do torque eletromagnético atuando sobre o rotor da MRC. O *ripple* máximo de torque observado é de 1,19 Nm.

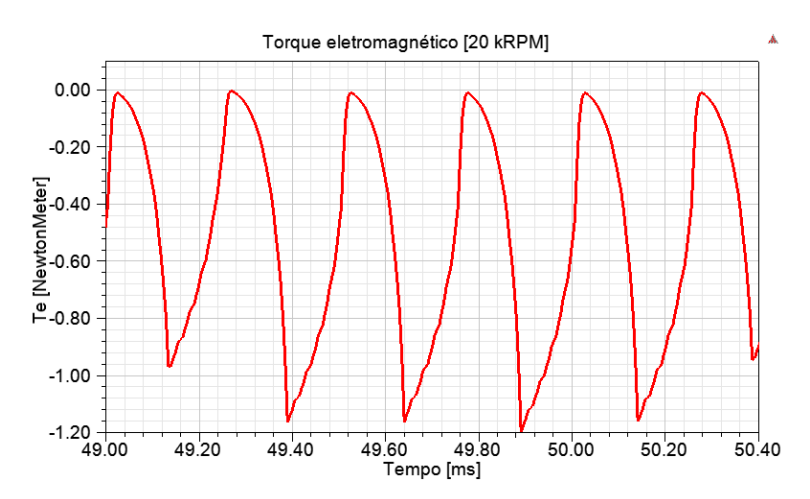

Figura 4.22: Torque eletromagnético na operação da MRC como gerador na velocidade de 20 kRPM e controle da tensão no barramento via ajuste de  $I_{ref}$ .

A Figura 4.23 apresenta as curvas de resposta da tensão no barramento e a variável de controle  $I_{ref}$ . A tensão transitória mínima observada é de 290 V. O tempo de acomodação é de aproximadamente 37 ms. O *ripple* da tensão em regime permanente é de 3 V. A corrente de corte média é de 6,9 A.

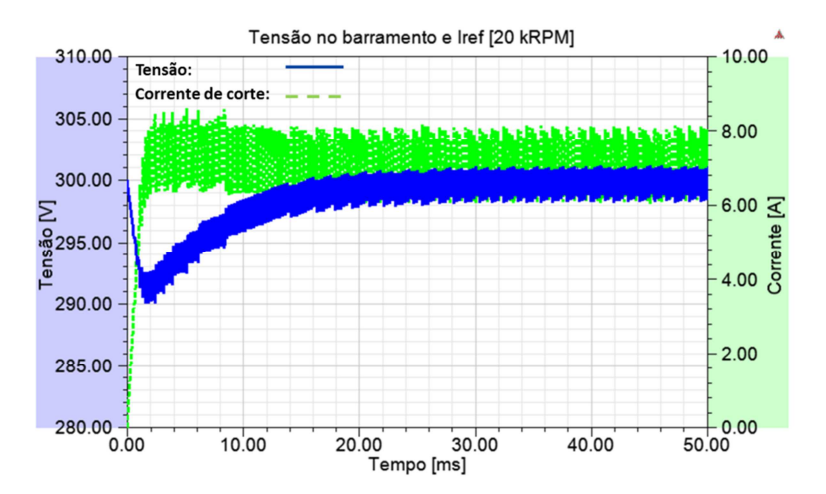

Figura 4.23: Tensão no barramento em função da corrente de corte na operação da MRC como gerador na velocidade de 20 kRPM e controle da tensão no barramento via ajuste de  $I_{ref}$ .

#### **4.3.5 Análise dos resultados e seleção do método de controle da tensão no barramento para operação da MRC em modo** *flywheel*

A Tabela V apresenta os dados extraídos das simulações em que a MRC opera como gerador, nas velocidades de 50 e 20 kRPM e o controle da tensão no barramento é realizado pelos métodos de ajuste do ângulo de avanço e corrente de corte.

| Velocidade<br>[kRPM] | Variável de<br>controle | Corrente de<br>corte média<br>[A] | Angulo de<br>avanço<br>médio<br>[°mec] | Tempo de<br>acomodação<br>$\lceil ms \rceil$ | Tensão<br>transitória<br>mínima<br>[V] | <b>Ripple</b><br>máximo de<br>tensão [V] | <b>Ripple</b><br>máximo de<br>torque [Nm] |
|----------------------|-------------------------|-----------------------------------|----------------------------------------|----------------------------------------------|----------------------------------------|------------------------------------------|-------------------------------------------|
|                      | ângulo de               |                                   |                                        |                                              |                                        |                                          |                                           |
| 50                   | avanco                  | 4,00                              | 1,47                                   | 57                                           | 295                                    | 1,20                                     | 0,80                                      |
|                      | corrente                |                                   |                                        |                                              |                                        |                                          |                                           |
| 50                   | de corte                | 3,90                              | 1,47                                   | 31                                           | 294                                    | 1,20                                     | 0,98                                      |
|                      | ângulo de               |                                   |                                        |                                              |                                        |                                          |                                           |
| 20                   | avanco                  | 8,00                              | 0,20                                   | 2                                            | 297                                    | 3,10                                     | 1,20                                      |
|                      | corrente                |                                   |                                        |                                              |                                        |                                          |                                           |
| 20                   | de corte                | 6,90                              | 0,20                                   | 37                                           | 290                                    | 3,00                                     | 1,19                                      |

Tabela V: Dados das simulações da operação da MRC como gerador.

Ambos os métodos apresentam desempenho bastante satisfatório. Mas o método de controle pelo ângulo de avanço apresentou *ripple* de torque igual ou menor que o do controle pela corrente de corte. Esta característica é importante numa máquina que opera em alta velocidade. Vislumbrando uma implementação prática, o método de variar o ângulo de avanço é mais simples. O sinal de corrente nos enrolamentos costuma ser bastante ruidoso. Já a posição angular do rotor é facilmente obtida pela leitura de um

sensor com uma saída digital, por exemplo um *encoder* incremental. Por estes motivos, o método selecionado para o controle da tensão no barramento, a ser empregado na simulação da operação da MRC em modo *flywheel* é o de controle do ângulo de avanço.

Uma observação quanto aos tempos de acomodação apresentados nas 4 simulações da Tabela V, é que eles podem ser reduzidos ou praticamente eliminados. As simulações foram iniciadas com suas respectivas variáveis de controle zeradas. Para a carga especificada, e conhecendo-se de antemão o valor de regime permanente da variável de controle, é possível aplicá-lo à saída do controlador, já no início da simulação. O efeito deve ser a eliminação do transitório na tensão do barramento.

#### **4.3.6 Simulação da MRC operando em modo** *flywheel*

A simulação foi executada na condição de que a MRC estava girando inicialmente na velocidade nominal de 50 kRPM. A tensão inicial no barramento e a carga foram as nominais, 300 V e 1 kW, respectivamente. O modelo eletrodinâmico empregado é o apresentado na Figura 3.5. Igualmente à situação apresentada na simulação da MRC operando como motor, devido à complexidade do problema analisado e à capacidade computacional disponível, para viabilizar a determinação do comportamento da MRC ao longo da desaceleração do SAEC, o momento de inércia do rotor, dado por *l* na Equação (3.1) foi reduzido por um fator 150. Este recurso ocasiona uma desaceleração angular do SAEC 150 vezes maior que a real. A consequência, com relação aos gráficos apresentados é que o eixo temporal está reduzido pelo mesmo fator 150. A seguir são mostrados os resultados desta simulação.

A Figura 4.24 apresenta a tensão no barramento e a variável de controle  $Teta_{av}$  ao longo da descarga do SAEC. A máxima tensão observada é de 307 V, que representa um valor de pouco mais de 2 % acima da referência. Este sobrepasso de tensão, embora pequeno, indica que pode ser realizado um refinamento dos ganhos  $K_p$  e  $K_i$  do controlador apresentado na Figura 3.17.

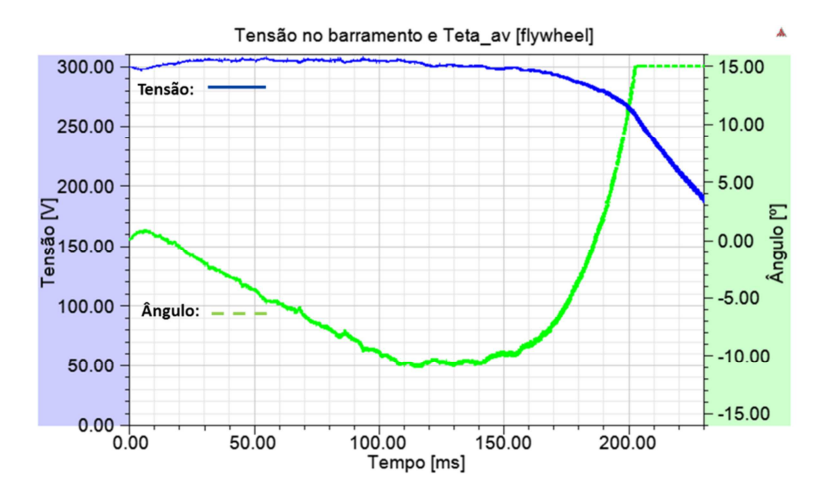

Figura 4.24: Tensão no barramento e ângulo de avanço na operação da MRC como *flywheel*.

A Figura 4.25 e a Figura 4.26 apresentam os laços de energia nas operações à velocidade de 50 e 20 kRPM, respectivamente. As retas representam as indutâncias  $L_a$  e  $L_d$  para as posições dos polos do rotor e estator alinhados e desalinhados, respectivamente. É possível observar que a área do laço na velocidade de 50 kRPM é consideravelmente menor que a obtida na operação à 20 kRPM. Mas a frequência com que ocorre a transferência dos pacotes de energia na operação à 50 kRPM é maior que em 20 kRPM. O resultado é que em ambas velocidades, a MRC tem capacidade de gerar a energia demandada para o barramento e de lá para a carga, mantendo a tensão CC próxima a 300 V.

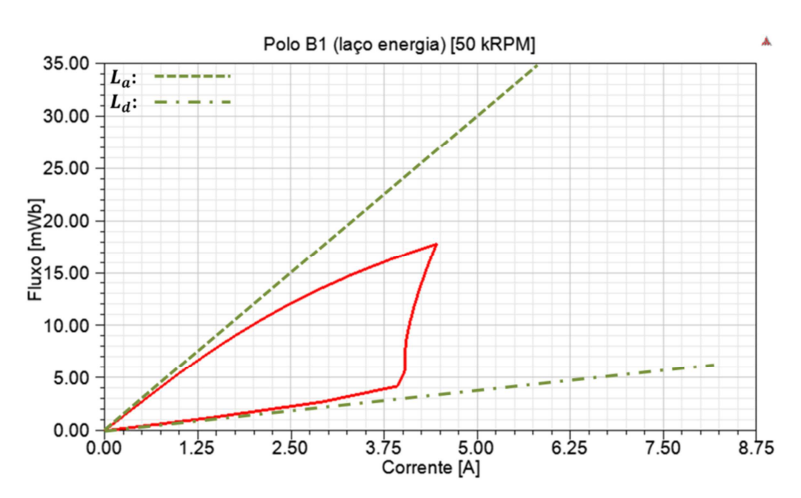

Figura 4.25: Laço de energia na operação da MRC como *flywheel*, a 50 kRPM.

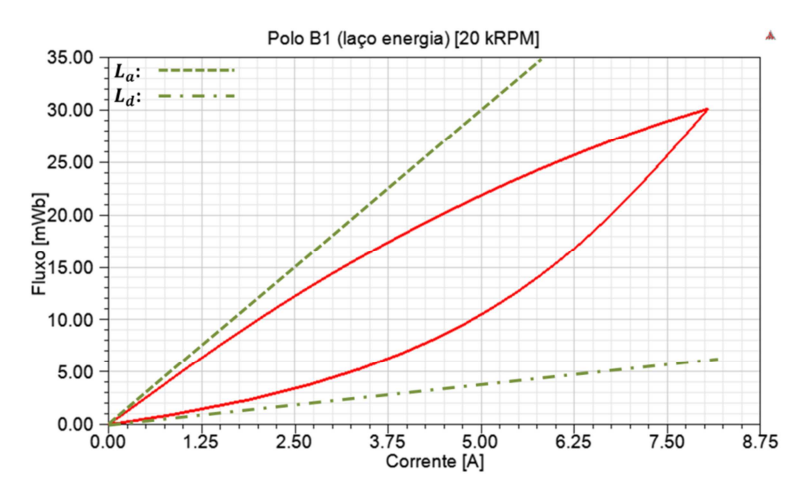

Figura 4.26: Laço de energia na operação da MRC como *flywheel*, a 20 kRPM.

A Figura 4.27 apresenta a curva de resposta da velocidade angular do SAEC ao longo de sua descarga alimentando a carga crítica.

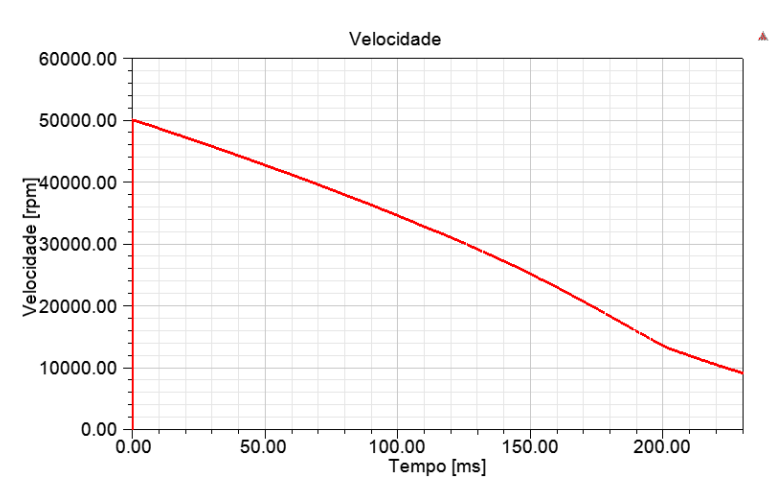

Figura 4.27: Velocidade da MRC ao longo da descarga do SAEC.

Pela simulação, o tempo transcorrido para a tensão no barramento cair a 270 V, que representa uma queda de 10 % da tensão nominal, é de aproximadamente 197 ms. Nesta situação em que o rotor apresenta momento de inércia reduzido pelo fator 150. Com o momento de inércia nominal, de acordo com a simulação, o tempo de desaceleração do SAEC deve ser de aproximadamente 30 s.

O Apêndice B apresenta os resultados da simulação do SAEC operando como *flywheel*, com o controle da tensão no barramento pela corrente de corte, conforme o diagrama da Figura 3.21.

## Capítulo 5

# <sup>5</sup>Conclusões e Propostas para Trabalhos Futuros

### 5.1 Conclusões

A presente dissertação abordou o processo de especificação, projeto, modelagem e simulação de uma máquina de relutância chaveada e seus controladores para emprego em um Sistema Armazenador de Energia Cinética.

A especificação partiu do conceito de manter uma carga crítica de 1 kW de potência alimentada pelo SAEC por um período de tempo de pelo menos 15 s. Outro requisito estabelecido foi o de desenvolver um sistema compacto, escalável. Portanto, a velocidade de operação nominal foi fixada em 50 kRPM. No trabalho também foi avaliado o conceito do uso de um rotor externo. Esta configuração apresenta maior momento de inércia e, consequentemente, maior energia cinética por unidade de volume que uma máquina equivalente com rotor interno. Assim pode dispensar o acoplamento de um volante de inércia ao rotor.

As fórmulas para projeto de máquinas de relutância de rotor interno foram adaptadas sempre que possível às particularidades de uma com rotor externo. Descrições do desenvolvimento de motores/geradores de alta velocidade também foram utilizadas para o fornecimento de alguns parâmetros. O procedimento descrito no Capítulo 2 mostrouse, até onde foi possível realizar simulações, um bom ponto de partida para o projeto de MRCs de rotor externo, devido ao fato de não terem sido encontradas referências específicas sobre o assunto.

A máquina foi modelada em 2D, utilizando programa de análise pelo MEF em conjunto com simulador de eletrônica de potência, ANSYS Maxwell e Simplorer, respectivamente. No Simplorer foram implementados os conversores de potência e sua lógica para acionamento nos diferentes modos de operação do SAEC. Estas ferramentas computacionais mostraram-se extremamente úteis no fornecimento de dados para a elaboração desta dissertação. Dentre eles a comprovação do correto funcionamento dos circuitos e métodos de controle.

As simulações demonstraram também que, operando em modo motor, a máquina tem capacidade para acelerar até a velocidade nominal em aproximadamente 36 s, menor que o solicitado de 120 s. Com a ausência da alimentação da rede, operando em modo *flywheel*, o SAEC mostrou-se capaz de suprir a demanda da carga crítica de 1 kW por um tempo de aproximadamente 30 s, duplicando o requisito de 15 s. Os resultados indicam que o controle da tensão no barramento mais adequado é pela variação do ângulo de avanço.

Desta forma, a conclusão é de que o SAEC aqui especificado, projetado e simulado atende aos requisitos propostos, sendo viável uma implementação prática.

## 5.2 Propostas para Trabalhos Futuros

Os futuros trabalhos podem envolver a avaliação da relação custo/benefício de certas propostas com relação à geometria da máquina, projeto elétrico e materiais empregados em sua construção. Com relação à geometria, é possível citar o trabalho [40] em que os autores demonstram reduzir ruído e vibração em um motor de relutância chaveado aplicando *skew* ao estator e rotor. Uma opção ao acondicionamento da MRC no vácuo é proposta no artigo [41], onde o rotor apresenta finos anéis em seu perímetro externo, reduzindo as perdas por atrito. O emprego de enrolamentos do tipo *Litz* no estator deve diminuir as perdas no cobre. O mesmo deve acontecer com as perdas no ferro, avaliando o uso de ligas amorfas [42] ou laminação mais fina.

Outros algoritmos de controle podem ser avaliados, como da potência gerada [43], por exemplo, ou a eliminação do sensor de posição [31].

Com relação ao desenvolvimento de algoritmo que implemente mancais-motores, é necessário pesquisar uma alternativa de programa computacional que permita esta modelagem.

Uma análise térmica via MEF pode ser realizada com o objetivo de avaliar a capacidade máxima de potência gerada pela MRC, sem haver excessivo aquecimento.

A incorporação da suspensão axial magnética pode ser avaliada como uma substituição a calços ou rolamentos mecânicos.

Por fim, é possível partir para testes práticos. Viabilizar a construção da máquina e implementar os circuitos de acionamento e controle. Comparar os resultados com as simulações aqui apresentadas.
### Referências Bibliográficas

- [1] BOLDEA, I., TUTELEA, L. N., PARSA, L., *et al*., "Automotive electric propulsion systems with reduced or no permanent magnets: An overview.", *IEEE Transactions on Industrial Electronics*, v. 61, n. 10, pp. 5696-5711, 2014.
- [2] KOZUKA, S., TANABE, N., ASAMA, J., *et al*., "Basic characteristics of 150,000 r/min switched reluctance motor drive.", *Power and Energy Society General Meeting - Conversion and Delivery of Electrical Energy in the 21st Century*, IEEE, 2008.
- [3] KIYOTA, K., KAKISHIMA, T., CHIBA, A., "Comparison of test result and design stage prediction of switched reluctance motor competitive with 60 kW rare-earth PM motor.", *IEEE Transactions on Industrial Electronics*, v. 61, n.10, pp. 5712-5721, 2014.
- [4] KRISHNAN, R., *Switched Reluctance Motor Drives: Modeling, Simulation, Analysis, Design and Applications.* 1. ed. Boca Raton, Florida: CRC Press LLC, 2001.
- [5] DONG-HEE, L., HIEU, P. T., JIN-WOO, A., "Design and Operation Characteristics of Four-Two Pole High-Speed SRM for Torque Ripple Reduction.", *Industrial Electronics, IEEE Transactions on*, v. 60, n. 9, pp. 3637-3643, 2013.
- [6] BATEMAN, C.J., MECROW, B. C., CLOTHIER, A. C., *et al*., "Sensorless Operation of an Ultra-High-Speed Switched Reluctance Machine.", *Industry Applications, IEEE Transactions on*, v. 46, n. 6, pp. 2329-2337, 2010.
- [7] RALLABANDI, V., FERNANDES, B. G., "Design procedure of segmented rotor switched reluctance motor for direct drive applications.", *IET Electric Power Applications*, v. 8, n. 3, pp. 77-88, 2014.
- [8] HAO, C., GU, J. J., "Switched Reluctance Motor Drive With External Rotor for Fan in Air Conditioner.", *Mechatronics, IEEE/ASME Transactions on*, v. 18, n. 5, pp. 1448-1458, 2013.
- [9] KIYOTA, K., SUGIMOTO, H., CHIBA, A., "Comparing Electric Motors: An Analysis Using Four Standard Driving Schedules.", *Industry Applications Magazine, IEEE*, v. 20, n. 4, pp. 12-20, 2014.
- [10] CHIBA, A., TAKANO, Y., TAKENO, M., *et al.*, "Torque Density and Efficiency Improvements of a Switched Reluctance Motor Without Rare-Earth Material for Hybrid Vehicles.", *Industry Applications, IEEE Transactions on*, v. 47, n. 3, pp. 1240-1246, 2014.
- [11] SHOUJUN, S., WEIGUO, L., PEITSCH, D., *et al.*, "Detailed Design of a High Speed Switched Reluctance Starter/Generator for More/All Electric Aircraft.", *Chinese Journal of Aeronautics*, v. 23, n. 2, pp. 216-226, 2010.
- [12] TAE-HYOUNG, K., SANG-HUN, L., JIN-WOO, A., "Design of high speed SR drive system for fuel pump of fuel cell electric vehicle." *Vehicle Power and Propulsion Conference (VPPC)*, IEEE, 2012.
- [13] MILLER, T. J. E., *Switched Reluctance Motors and Their Control*. 1. ed, Oxford: Magna Physics Publishing/Clarendon Press, 1993.
- [14] KRISHNAN, R., ARUMUGAN, R., LINDSAY, J. F., "Design procedure for switched reluctance motors.", *Industry Applications, IEEE Transactions on*, v. 24, n. 3, pp. 456-461, 1988.
- [15] HENDERSHOT JR., J. R., MILLER, T. J. E., *Design of Brushless Permanent- Magnet Motors.* 1. ed, Oxford: Magna Physics Publishing/Clarendon Press, 1994.
- [16] PENTADYNE, Inc., *Pentadyne GTX: Backup Power from a Flywheel.* Disponível em: <https://www2.buildinggreen.com/article/pentadyne-gtx-backup-power flywheel> Acesso em: Mar. 2016.
- [17] ZANEI, G., CEVENINI, E., RUFF, H., ULIBAS, O., "Integrated systems for UPS : New solutions in the power quality chain", *Telecommunications Energy Conference (Intelec)*, pp. 582-586, 2007.
- [18] POWERTHRU, Inc., *Voltage Support Solution*. Disponível em: < http://www.power-thru.com/documents/POWERTHRU.pdf > Acesso em: Dez. 2015.
- [19] ACTIVE POWER, Inc., *CleanSource 300*. Disponível em: <http://www.activepower.com/cleansource-300/#300specs> Acesso em: Dez. 2015.
- [20] VYCO ENERGY, Inc., *VDC-XE*. Disponível em: <http://www.calnetix.com/vycon-direct-connect-xe-products> Acesso em : Dez. 2015.
- [21] ORTIZ, A. S., *Mancais magnéticos para motores de indução utilizando os próprios enrolamentos de estator.* Dissertação M.Sc, COPPE/UFRJ, Rio de Janeiro, RJ, Brasil, 1989.
- [22] ORTIZ, A. S., STEPHAN, R. M., WATANABE, E. H., *et al.*, "Mancal magnético para motores CA utilizando enrolamentos do estator.", 1991, Patente INPI No. 910367.
- [23] SOTELO, G.G., *Comparação de estruturas de máquinas de relutância variável para uso em armazenador cinético de energia.* Dissertação M.Sc, COPPE/UFRJ, Rio de Janeiro, RJ, Brasil, 2003.
- [24] EL-MANN, M., *Sistema Armazenador de Energia Cinética SAEC:Implementação Experimental.* Dissertação M.Sc, COPPE/UFRJ, Rio de Janeiro, RJ, Brasil, 2009.
- [25] MILLER, T.J.E., "Optimal design of switched reluctance motors.", *Industrial Electronics, IEEE Transactions on*, v. 49, n. 1, pp. 15-27, 2002.
- [26] ANWAR, M. N., HUSAIN, I., RADUN, A. V., "A comprehensive design methodology for switched reluctance machines.", *Industry Applications, IEEE Transactions on*, v. 37, n. 6, pp. 1684-1692, 2001.
- [27] LEE, J., PARK, C., LEE, B., *et al.*, "A Study on the Design Procedure of the Eight Pole Magnetic Bearings for the Inner-rotor and the Outer-rotor Type.", *Journal of Electrical Engineering and Technology*, v. 8, 2013.
- [28] VAN DER GEEST, M., POLINDER, H., FERREIRA, J. A., *et al.*, "Current Sharing Analysis of Parallel Strands in Low-Voltage High-Speed Machines." *Industrial Electronics, IEEE Transactions on*, v. 61, n. 6, pp. 3064-3070, 2014.
- [29] BARNES, M., POLLOCK, C., "Power electronic converters for switched reluctance drives." *Power Electronics, IEEE Transactions on*, v. 13, n. 6, pp. 1100-1111, 1998.
- [30] KUMAR, K., MURTHY, G. R. K., ADDALA, S. S. S., "Open loop and closed loop performance of switched reluctance motor with various converter topologies.", *International Journal of Power Electronics and Drive Systems*, v. 5, n. 1, pp. 83-92, 2014.
- [31] JUN, C., ZHIQUAN, D., "Sensorless Control of Switched Reluctance Motor Based on Phase Inductance Vectors.", *Power Electronics, IEEE Transactions on*, v. 27, n. 7, pp. 3410-3423, 2012.
- [32] MACMINN, S. R., SEMBER, J. W. "Control of a switched-reluctance aircraft engine starter-generator over a very wide speed range.", *Energy Conversion Engineering Conference*, 1989.
- [33] FERREIRA, C.A., JONES, S. R., HEGLUND, W. S., *et al.*, "Detailed design of a 30-kW switched reluctance starter/generator system for a gas turbine engine application.", *Industry Applications, IEEE Transactions on*, v. 31, n. 3, pp. 553-561, 1995.
- [34] BESHARATI, M., PULLEN, K. R., WIDMER, J. D., *et al.*, "Investigation of the mechanical constraints on the design of a super-high-speed switched reluctance motor for automotive traction.", *7th IET International Conference on Power Electronics, Machines and Drives*, Manchester: Institution of Engineering and Technology, 2014.
- [35] DAVID, D.d.F.B., *Levitação de rotor por mancais-motores radiais magnéticos e mancal axial supercondutor auto-estável.* Tese D.Sc, COPPE/UFRJ, Rio de Janeiro, RJ, Brasil, 2000.
- [36] SCHWEITZER, G., "Active magnetic bearings chances and limitations.", International Centre for Magnetic Bearings, ETH Zurich, 2002.
- [37] MACMINN, S. R., JONES, W. D., "A very high speed switched-reluctance starter generator for aircraft engine applications.", *Aerospace and Electronics Conference*, 1989.
- [38] RADUN, A., "Generating with the switched reluctance motor.", *Applied Power Electronics Conference and Exposition*, 1994.
- [39] JAEHYUCK, K., KRISHNAN, R., "High Efficiency Single-Pulse Controlled Switched Reluctance Motor Drive for High Speed (48k RPM) Application: Analysis, Design, and Experimental Verification.", *Industry Applications Society Annual Meeting*, 2008.
- [40] HYONG-YEOL, Y., YOUNG-CHEOL, L., HYUN-CHUL, K., "Acoustic Noise/ Vibration Reduction of a Single-Phase SRM Using Skewed Stator and Rotor.", *Industrial Electronics, IEEE Transactions on*, v. 60, n. 10, pp. 4292-4300, 2013.
- [41] HONG, W. S., JAEHOON, C., JU, L., "Windage Loss Reduction of High-Speed SRM Using Rotor Magnetic Saturation.", *Magnetics, IEEE Transactions on*, v. 44, n. 11, pp. 4147-4150, 2008.
- [42] CHEN, Y., LIU, H., ZHANG, J., "Structure optimization and performance analysis of SRM with amorphous alloys core using FEM.", *IFSA Publishing, S. L*, v. 162, n. 1, pp. 273-279, 2014.

[43] LI, Z., GAO, D., LEE, D., *et al.*, "Power closed-loop control for high efficiency switched reluctance generator", *IEEE Vehicle Power and Propulsion Conference*, Seoul, Korea, 2012.

### Apêndice A

## Comparativo com a Máquina de Relutância de Rotor Interno

Uma máquina de relutância com rotor interno foi modelada com o objetivo de fornecer dados comparativos em relação à máquina com rotor externo desenvolvida nesta dissertação. Não foram realizadas simulações magnetostáticas nem transientes com a de rotor interno. Seu rotor foi modelado em 3D, o que permitiu extrair dados relevantes para a comparação.

A máquina de rotor interno modelada apresenta as mesmas características básicas da projetada conforme descrito no Capítulo 2: entreferro  $h$  de 0,3 mm; comprimento ativo  $L_{re}$  de 50 mm; diâmetro externo  $D_{re}$  de 108 mm; comprimento dos polos do rotor de 6,13 mm; aberturas polares do estator  $\beta_e$  e rotor  $\beta_r$  de 30 e 32 graus, respectivamente. O comprimento dos polos do estator foi ajustado para deixar a mesma área de 70 mm para os enrolamentos. O material empregado foi ferro silício M-19 com fator de empilhamento de 0,95. A Tabela VI apresenta os dados das duas máquinas. A Figura A.1 a) e c) apresenta o modelo 2D da máquina de rotor interno e seu rotor modelado em 3D, respectivamente. A Figura A.1 b) e d) apresenta o modelo 2D da máquina de rotor externo e seu rotor modelado em 3D, respectivamente.

| Parâmetro                                                 | rotor interno | rotor externo |
|-----------------------------------------------------------|---------------|---------------|
| Diâmetro externo do rotor [mm]:                           | 69,3          | 108           |
| Massa rotor [kg]:                                         |               | 1,32          |
| Momento de inércia do rotor [kg $\cdot$ m <sup>2</sup> ]: | $0,551E-3$    | 3,05E-03      |
| Velocidade máxima ( $\omega_{V_t} = 283$ m/s)[RPM]:       | 78k           | 50k           |
| Energia cinética máxima [J]:                              | 18,4k         | 41,8k         |

Tabela VI: Comparativo entre as máquinas de rotor interno e externo.

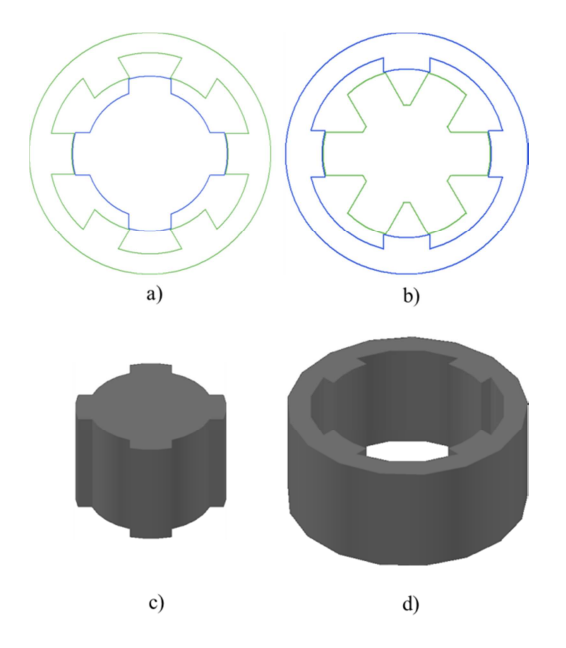

Figura A.1: Modelos 2D e 3D: a) modelo 2D da MRC de rotor interno; b) modelo 2D da MRC de rotor externo; c) modelo 3D do rotor interno; d) modelo 3D do rotor externo.

Após o projeto eletromagnético apresentado no Capítulo 2, a velocidade tangencial máxima da máquina de rotor externo é de 283 m/s, para a rotação de 50 kRPM. Este mesmo valor de velocidade tangencial foi utilizado para calcular a velocidade angular máxima da máquina com rotor interno. Por apresentar um diâmetro externo menor, ela permite o acionamento até a velocidade de 78 kRPM, que representa uma considerável vantagem com relação ao termo  $\omega_m^2$ , observando-se a Equação (1.1). Porém, justamente por possuir menor diâmetro e massa, seu momento de inércia é consideravelmente menor que o da máquina com rotor externo. O resultado é que a energia cinética armazenada no rotor interno é aproximadamente apenas 44 % da energia da máquina de rotor externo. O valor de 18.400 joules é muito próximo da energia consumida pela carga no tempo de 15 s, de 15.000 joules, conforme calculado pela Equação (2.26). Assim há pouca margem para os gastos energéticos com os diversos tipos de perdas. Outro fator a se considerar é que se desconhece a velocidade mínima de geração de 1 kW da máquina de rotor interno, que certamente reduzirá ainda mais a energia cinética disponível para conversão, como foi calculada pela Equação (2.27), para a máquina de rotor externo.

A operação da máquina de rotor interno na velocidade de 78 kRPM apresenta também a desvantagem da maior frequência de chaveamento, que tende a aumentar as perdas elétricas e nos núcleos [4].

Portanto, a conclusão é que, para o SAEC especificado neste trabalho, a topologia que melhor atende aos requisitos é a de rotor externo.

#### Apêndice B

# Simulação da MRC Operando em Modo *Flywheel* com Controle da Tensão no Barramento via Corrente de Corte

No Capítulo 4 foi apresentada a simulação da MRC operando em modo *flywheel*, com o controle da tensão no barramento pelo ângulo de avanço. A seguir são apresentados os resultados da simulação da MRC também operando em modo *flywheel*, mas o controle da tensão no barramento é realizado via corrente de corte, conforme o diagrama do controlador apresentado na Figura 3.21.

A Figura B.1 apresenta a tensão no barramento e a variável de controle  $I_{ref}$  ao longo da descarga do SAEC.

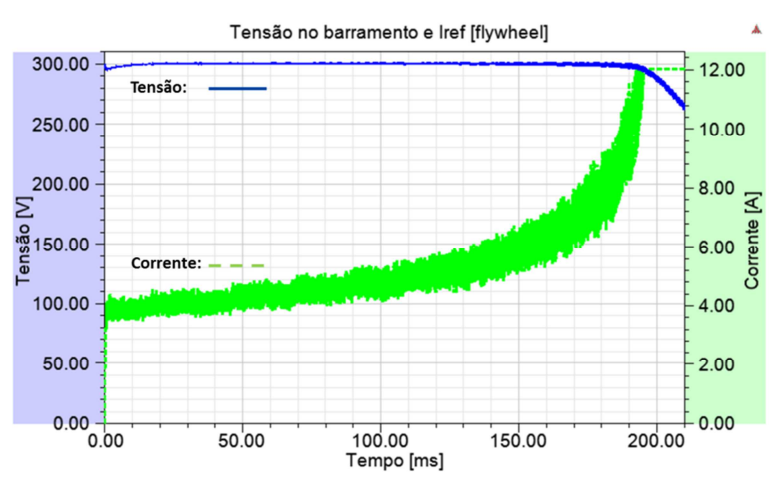

Figura B.1 : Tensão no barramento e corrente de corte na operação da MRC como *flywheel*.

A Figura B.2 apresenta a curva de resposta da velocidade angular do SAEC ao longo de sua descarga alimentando a carga crítica.

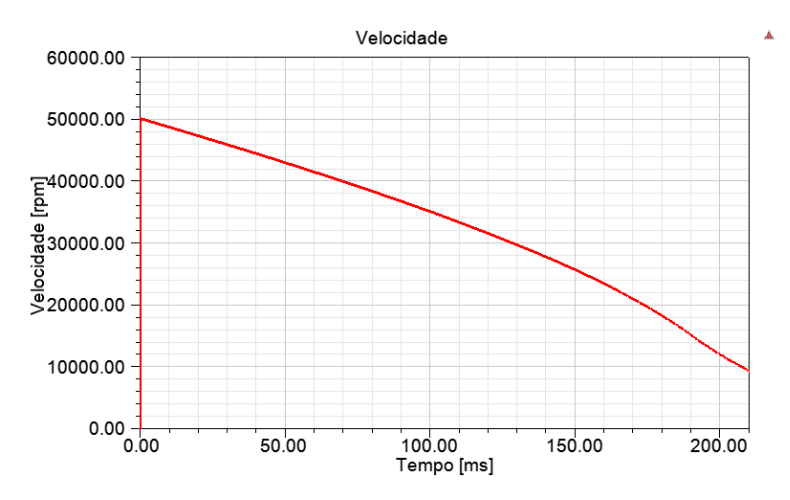

Figura B.2: Velocidade da MRC ao longo da descarga do SAEC.

Pela simulação, o tempo transcorrido para a tensão no barramento cair a 270 V, que representa uma queda de 10 % da tensão nominal, é de aproximadamente 207 ms. Nesta situação em que o rotor apresenta momento de inércia reduzido pelo fator 150. Com o momento de inércia nominal, de acordo com a simulação, o tempo de desaceleração do SAEC deve ser de aproximadamente 31 s. Para a simulação com o controle da tensão no barramento via ângulo de avanço, conforme apresentado na Figura 4.24, esta situação é atingida ao transcorrer um tempo de aproximadamente 30 s.

A comparação da Figura B.1 com a Figura 4.24 mostra que o controle da tensão no barramento pelo ajuste da corrente de corte manteve o erro de tensão mais próximo de zero, sem apresentar o sobrepasso de 7 V na curva de tensão do controle via ângulo de avanço.